*Демоверсия контрольно-измерительных материалов для проведения итоговой контрольной работы в рамках промежуточной аттестации по информатике 7 класс*

- 1. Демонстрационный вариант предназначен для того, чтобы дать представление о структуре, форме, уровне сложности, критерии оценивания контрольноизмерительных материалов для проведения промежуточной аттестации по информатике 7 класс
- 2. Промежуточная аттестация проводится в соответствии с «Положением о проведении текущего контроля успеваемости и промежуточной аттестации учащихся МБОУ «Светловская СОШ имени Анчина Н.Н»
- 3. Контрольно-измерительные материалы (далее КИМ) позволяют установить уровень освоения обучающимися образовательной программы по предмету «Информатика» за курс 7 класс. Работа проводится в форме контрольной работы, разработанной в двух вариантах.
- 4. Специфика КИМов.

Структура контрольной работы

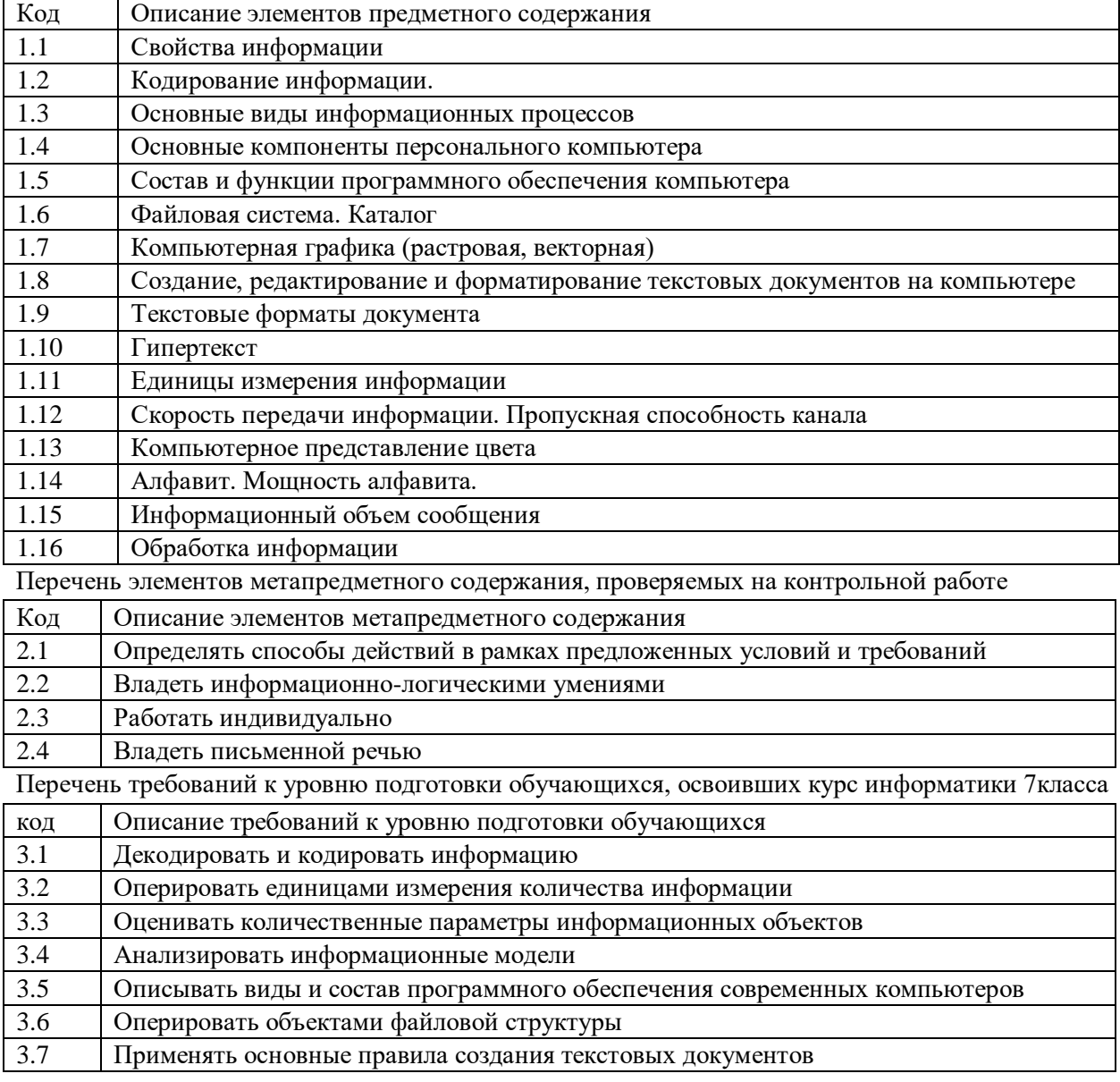

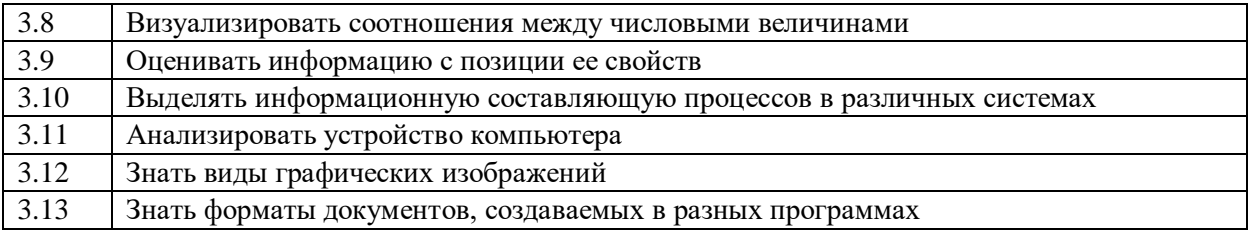

**Спецификация КИМ для проведения итоговой контрольной работы** 

Предмет: информатика

Учебник: Босова Л.Л. Информатика 7 класс

Вид контроля: итоговый

Назначение контрольной работы: оценить уровень освоения каждым учащимся класса содержания учебного материала по информатике за курс 7 класса.

Содержание контрольных измерительных заданий определяется содержанием рабочей программы по информатике, а также содержанием учебника для общеобразовательных учреждений Информатика 7 класс Босова Л.Л.

Контрольная работа состоит из 16 заданий: 12 заданий базового уровня, 4 - повышенного. Распределение заданий по уровням сложности, проверяемым элементам предметного содержания, уровню подготовки, типам заданий и времени выполнения представлено в таблице 1

Таблица 1

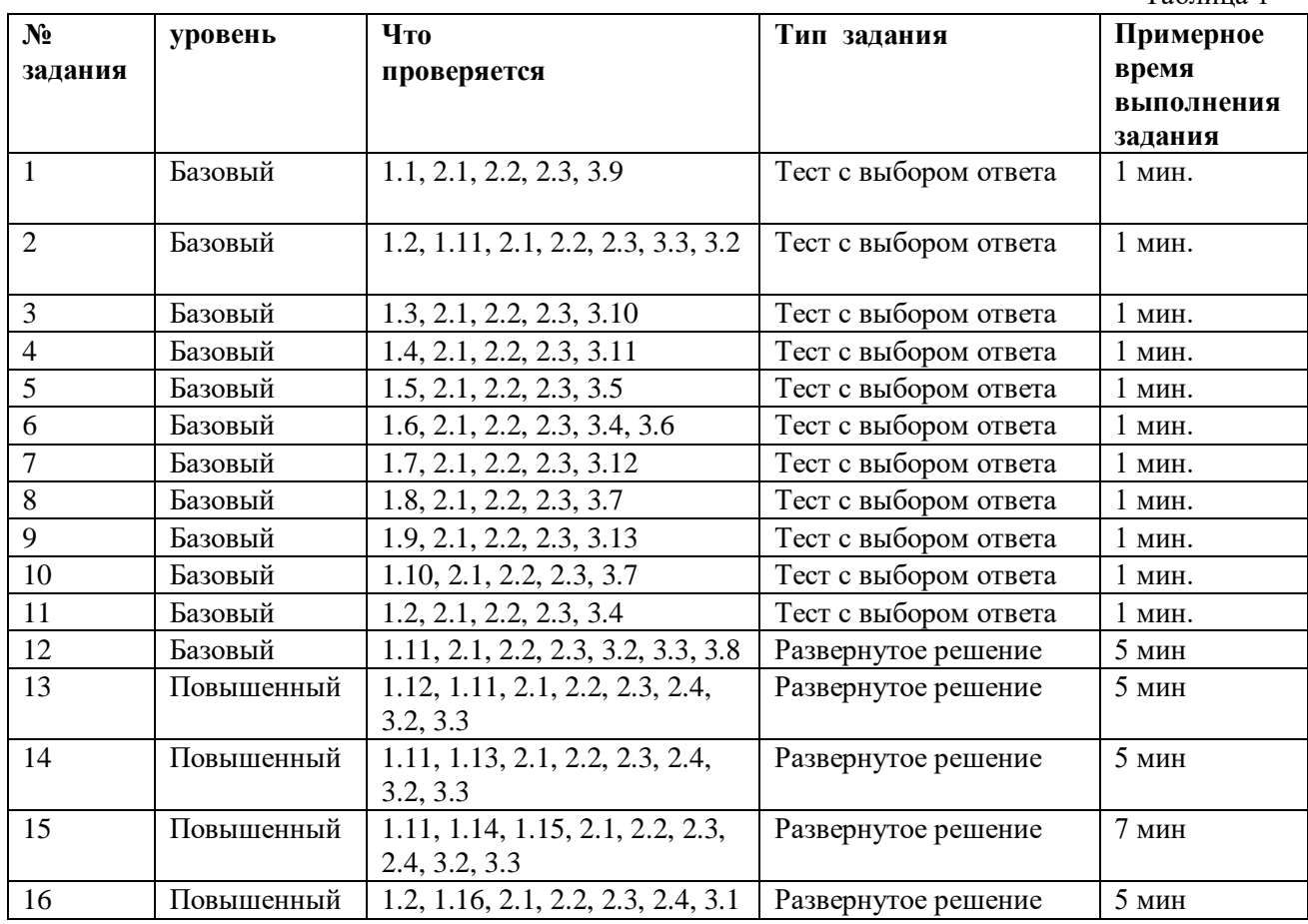

На выполнение 16 заданий отводится 40 минут. Задания в контрольной работе оцениваются в зависимости от сложности задания разным количеством баллов, указанных в таблице 2.

Таблина 2

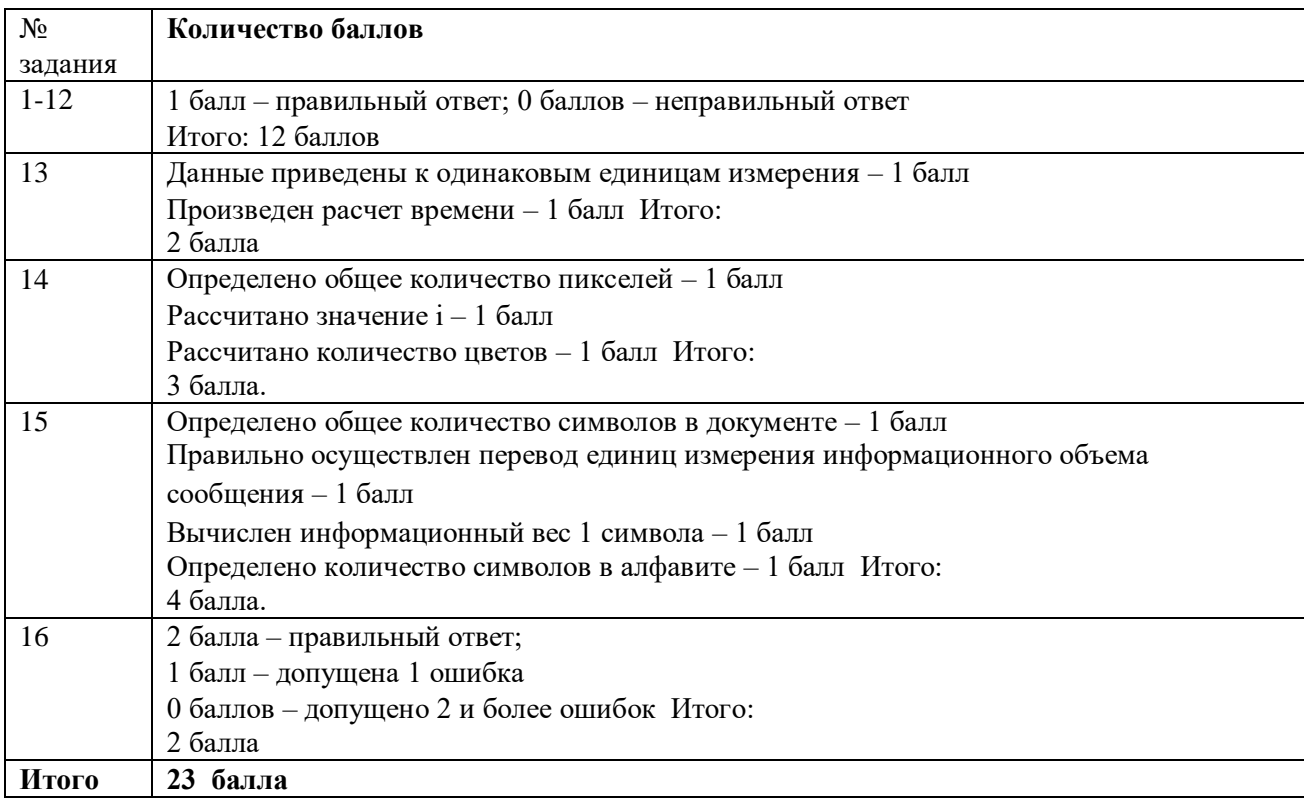

Перевод баллов к 5-балльной отметке представлен в таблице 3.

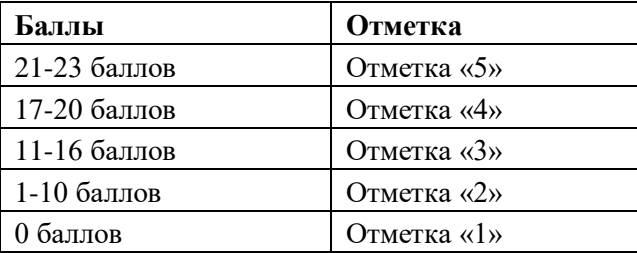

**Вариант № 1** 

**Информацию, отражающую истинное положение вещей, называют** 

а) понятной б) полной в) полезной г) достоверной

**Двоичный код каждого символа при кодировании текстовой информации (в кодах** 

**Unicode) занимает в памяти персонального компьютера:** а) 1 байт б) 1 Кбайт в) 2 байта г) 2 бита

# **Измерение температуры представляет собой**

а) процесс хранения информации б) процесс передачи информации

в) процесс получения информации г) процесс обработки

информации **Какое устройство ПК предназначено для вывода** 

**информации?** а) процессор б) монитор в) клавиатура г)

магнитофон **Операционные системы входят в состав:** 

а) системы управления базами данных б) систем программирования

в) прикладного ПО г) системного ПО

**Дано дерево каталогов.** Определите полное имя файла Doc3.

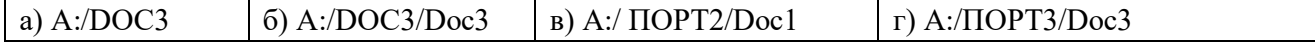

Таблица 3

### **Растровое изображение – это:**

**а)** Рисунок представленный из базовых элементов

**б)** Рисунок представлен в идее совокупности точек

**в)** Рисунок представлен геометрическими фигурами

### **В каком из перечисленных предложений правильно расставлены пробелы между словами и знаками препинания?**

а) Имеем – не храним , потеряем – плачем.

б) Имеем – не храним, потеряем – плачем.

в) Имеем – не храним,потеряем – плачем.

г) Имеем – не храним, потеряем–плачем.

### **Текстовым форматом документа является:**

а) .xls б) .doc в) .ppt г) .jpeg

### **В качестве гиперссылки можно использовать:**

- а) только фрагмент текста
- б) только рисунок
- в) фрагмент текста, графическое изображение, управляющий элемент
- г) ячейку таблицы

**Одно их слов закодировано следующим образом 2+Х=2Х. Найдите это слово**  а) сервер б) курсор в) модем г) ресурс

**Расположите величины в порядке возрастания:** 

1010 байтов, 2 байта, 1 Кбайт, 20 битов, 10 битов

Пропускная способность некоторого канала связи равна 128 000 бит/с. Сколько времени займет передача по этому каналу файла объемом 1,5 Мбайт?

Для хранения растрового изображения размером 64х64 пикселя отвели 512 байтов памяти. Каково максимально возможное число цветов в палитре изображения?

Сообщение, информационный объем которого равен 10 Кбайт, занимает 8 страниц по 32 строки, в каждом из которых записано 40 символов. Сколько символов в алфавите, на котором записано это сообщение?

От разведчика была получена шифрованная радиограмма, переданная с использованием азбуки Морзе. При передаче радиограммы было потеряно разбиение на буквы, но известно, что в радиограмме использовались только следующие буквы:

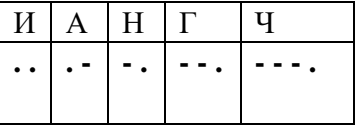

Определите текст исходной радиограммы по полученной шифрованной радиограмме: **. - . . - . - - . - - - . . - - .** 

### **Вариант №2**

**Информацию, изложенную на доступном для получателя языке называют:**  а) понятной б) полной в) полезной г) актуальной

Двоичный код каждого символа при кодировании текстовой информации (в кодах Unicode) занимает в памяти персонального компьютера: а) 1 байт б) 1 Кбайт в) 2 байта г) 2 бита Перевод текста с английского языка на русский можно назвать: а) процесс хранения информации б) процесс передачи информации в) процесс получения информации г) процесс обработки

# информации Какое устройство ПК предназначено для ввода

информации? а) процессор б) монитор в) клавиатура г) принтер

### Операционная система:

а) система программ, которая обеспечивает совместную работу всех устройств компьютера по обработке информации

- б) система математических операций для решения отдельных задач
- в) система планового ремонта и технического обслуживания компьютерной техники
- г) программа для сканирования документов

### Лано дерево каталогов.

Определите полное имя файла Doc1.

a)  $A: /DOC3$  $6)$  A:/DOC3/Doc3 в) А:/ ПОРТ2/Doc1 г) А:/ПОРТ3/Doc3

### Векторное изображение - это:

а) Рисунок представленный из базовых элементов

б) Рисунок представлен в идее совокупности точек

в) Рисунок представлен геометрическими фигурами

# В каком из перечисленных предложений правильно расставлены пробелы между словами и знаками препинания?

а) Ах! Матушка, не довершай удара! Кто беден, тот тебе не пара.

- б) Ах! Матушка , не довершай удара! Кто беден , тот тебе не пара.
- в) Ах! Матушка, не довершай удара! Кто беден, тот тебе не пара.

г) Ах! матушка, не довершай удара! Кто беден, тот тебе не пара.

### Текстовым форматом документа является:

a)  $xls$  6)  $\cdot$ odt  $s$ )  $\cdot$ ppt  $r$ )  $\cdot$ gif

# Гипертекст - это:

а) текст большого объема б) текст, содержащий много страниц

в) текст, распечатанный на принтере г) текст, содержащий гиперссылки

### Какое из перечисленных ниже слов можно зашифровать в виде кода

 $$\%$ \$# а) марс б) арфа в) озон г) реле Расположите величины в порядке

# убывания:

1000 байтов, 1 бит, 1 байт, 1 Кбайт

Сколько времени будет скачиваться аудиофайл размером 7200 Кбайт при Интернетсоединении с максимальной скоростью скачивания 1920 бит/с?

Для хранения растрового изображения размером 128х128 пикселя отвели 4 Кбайта памяти. Каково максимально возможное число цветов в палитре изображения?

Сообщение, информационный объем которого равен 5 Кбайт, занимает 4 страниц по 32 строки, в каждом из которых записано 40 символов. Сколько символов в алфавите, на котором записано это сообшение?

От разведчика была получена шифрованная радиограмма, переданная с использованием азбуки Морзе. При передаче радиограммы было потеряно разбиение на буквы, но известно, что в радиограмме использовались только следующие буквы:

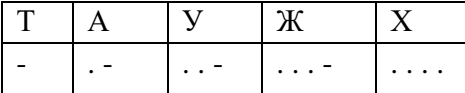

Определите текст исходной радиограммы по полученной шифрованной радиограмме:

. - - . . . . . . - . - - . . . - . –

# **Контрольно-измерительные материалы по информатике 8 класс Спецификация**

Контрольная работа охватывает основное содержание курса информатики и ИКТ 8 класса по учебнику «Информатика и ИКТ». 8 класс. Босова Л.Л. Охвачен наиболее значимый материал, однозначно трактуемый в большинстве преподаваемых в школе вариантов курса информатики и ИКТ и входящий в Федеральный компонент государственного образовательного стандарта основного общего образования.

Содержание заданий разработано по основным темам курса информатики и ИКТ, объединенных в следующие тематические блоки: «Обработка текстовой информации», «Обработка графической информации».

| Номера заданий | Количество | Максимальный   | Процент максимального   | Тип заданий   |
|----------------|------------|----------------|-------------------------|---------------|
|                | заданий    | первичный балл | первичного балла за     |               |
|                |            |                | задания данного вида    |               |
|                |            |                | деятельности от         |               |
|                |            |                | максимального           |               |
|                |            |                | первичного балла за всю |               |
|                |            |                | работу, равного 18      |               |
| $1-3, 6-8$     | 6          | $6*1=6$        | 33                      | С развёрнутым |
|                |            |                |                         | ответом       |
| $4-5, 9-12$    | 6          | $6*2=12$       | 67                      | Решение задач |
| Итого          | 12         | 18             | 100                     |               |

*Таблица 1. Распределение заданий контрольной работы* 

### **Система оценивания выполнения отдельных заданий и контрольной работы в целом**

Задания в контрольной работе подобраны в зависимости от их типа и уровня сложности.

Выполнение заданий 1-3, 6-8 оценивается по 1 баллу. Данные задания считаются выполненными, если проверяемый дал правильные ответы. Максимальное количество первичных баллов, которое можно получить за выполнение этих заданий равно 6.

Выполнение заданий 4-5, 9-12 оцениваются по 2 балла. В контрольной работе должно быть приведено решение задания, а не только ответ. Максимальное количество первичных баллов, которое можно получить за выполнение этих заданий равно 12.

Максимальное количество первичных баллов, которое можно получить за выполнение всех заданий контрольной работы, равно 18.

*Таблица 2.* 

*Распределение заданий контрольной работы по содержательным разделам курса информатики и ИКТ за 3 четверть*

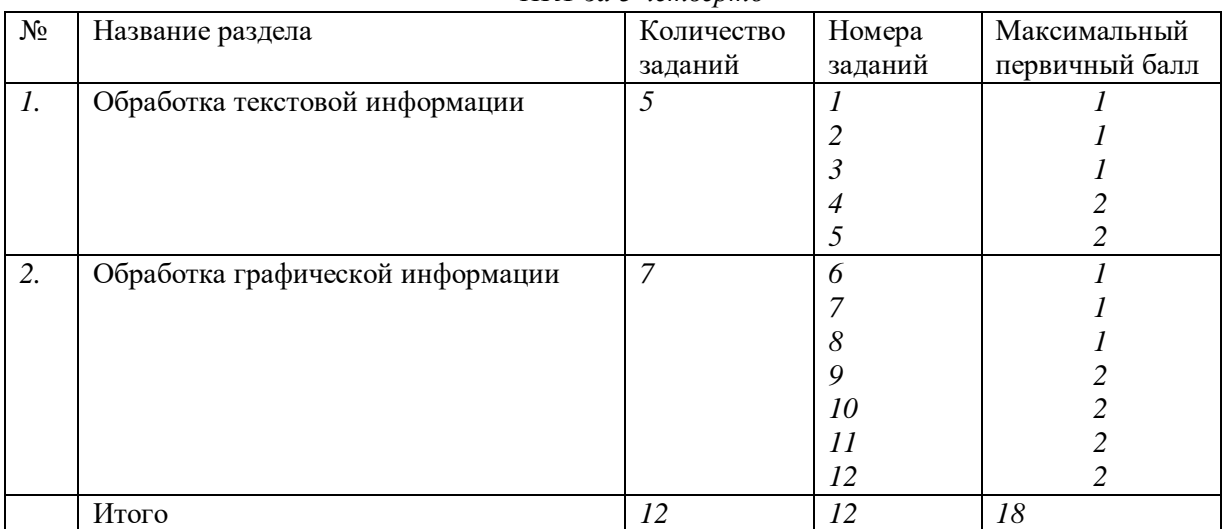

На уровне *воспроизведения знаний* проверяется такой фундаментальный теоретический материал, как:

• основные понятия, используемые в информационных технологиях o текст как информационный объект;

o автоматизированные средства и технологии организации текста; o

графические информационные объекты; o средства и технологии работы с графикой.

Задания, проверяющие сформированность *умений применять свои знания в стандартной ситуации*, включены в контрольную работу. Это следующие умения:

- подсчитывать информационный объем текста;
- подсчитывать информационный объем видеопамяти;
- измерять количество текстовой информации;
- измерять количество графической информации

**Продолжительность контрольной работы за 3 четверть в 8 классе по информатике и ИКТ** На выполнение контрольной работы отводится 45 минут.

| таблица э. перевоо баллов в биенки |        |  |
|------------------------------------|--------|--|
| Максимальный первичный балл        | Оценка |  |
| 17-18                              |        |  |
| 11-16                              |        |  |
| $6-10$                             |        |  |
| $5 u$ менее                        |        |  |

*Таблица 3. Перевод баллов в оценки* 

# **Использованная литература:**

- 1. Сборник дидактических материалов для текущего контроля результатов обучения по информатике и ИКТ. Семакин И.Г., Овчинникова Г.Н., Перескокова О.И., Ромашкина Т.В.
- 2. «Единая коллекция цифровых образовательных ресурсов» [\(http://schoolcollection.edu.ru/catalog/rubr/a21edc9a-abe4-49a6-ae55-25488285cfe0](http://school-collection.edu.ru/catalog/rubr/a21edc9a-abe4-49a6-ae55-25488285cfe0)
	- $\lambda$

Информатика. 8 класс

# **КОНТРОЛЬНАЯ РАБОТА**

Вариант №1

- 1. Что называют таблицей кодировки?
- 2. В чем преимущества хранения текстов в файлах по сравнению с бумажным способом хранения?
- 3. Что такое символ для текстового редактора?
- 4. Код (номер) буквы **J** в некоторой таблице кодировки символов равен 106. Какая последовательность кодов будет соответствовать слову «**FILE**»? В ответе коды букв запишите через пробел.

ABCDEFGHIJKLMNOPQRSTUVWXYZ

5. Текст занимает полных 5 страниц. На каждой странице 45 строк по 60 символов в строке.

Какой объём оперативной памяти в байтах займёт этот текст?

- 6. Что такое растр (графическая сетка)?
- 7. Как определяется размер растра (графической сетки)?
- 8. Каково назначение видеопамяти?
- 9. Какой объем видеопамяти нужен для хранения трех страниц изображения, если глубина цвета равна 24 бит, разрешающая способность экрана 1024х768? Ответ запишите в мегабайтах. 10. Точка графического экрана может быть окрашена в один из следующих цветов: красный, черный, зелёный, синий. Какой объём видеопамяти буден выделен для кодирования каждого пикселя?
- 11. Разрешающая способность экрана 800 х 600. Изображение двуцветное. Какой минимальный объем видеопамяти в байтах необходим для хранения изображения?
- 12. В процессе преобразования растрового графического файла была изменена только цветовая палитра. Количество цветов уменьшилось с 4096 до 64. Во сколько раз уменьшился размер файла?

### Вариант №2

- 1. Что называется текстовым документом?
- 2. Что включает в себя понятие «текстовый процессор»?
- 3. Что принято называть «буфер обмена»?
- 4. Код (номер) буквы «O» в некоторой таблице кодировки символов равен 141. Зашифруйте с помощью последовательности кодов слово «СПОРТ». В ответе запишите коды букв через пробел.
- 5. Текст занимает полных 7 страниц. На каждой странице 50 строк по 75 символов в строке.

Какой объём оперативной памяти в байтах займёт этот текст?

- 6. Что такое пиксель?
- 7. Как получается изображение на экране?
- 8. Каково назначение дисплейного процессора?
- 9. Какой объем видеопамяти нужен для хранения четырёх страниц изображения, если глубина цвета равна 24 бит, разрешающая способность экрана 1024х768? Ответ запишите в Мбайтах.
- 10. Разрешающая способность экрана 1280 х 1024. Изображение четырёхцветное. Какой минимальный объем видеопамяти в Кбайтах необходим для хранения изображения?
- 11. В процессе преобразования растрового графического файла была изменена только цветовая палитра. Количество цветов уменьшилось с 1024 до 32. Во сколько раз уменьшился размер файла?
- 12. Точка графического экрана может быть окрашена в один из следующих цветов: белый, черный, зелёный, красный, синий, жёлтый, коричневый, оранжевый. Какой объём видеопамяти буден выделен для кодирования каждого пикселя?

### **Ответы к контрольной работе по информатике для 8 класса** 1 Вариант

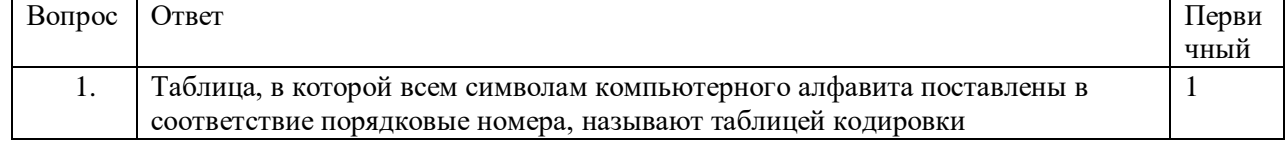

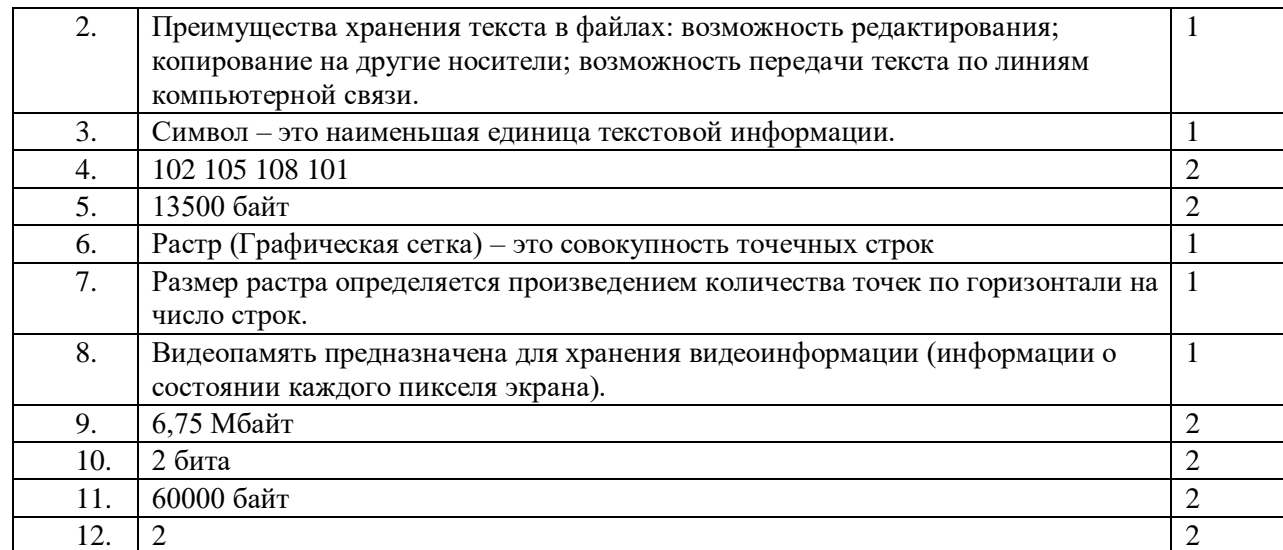

# 2 вариант

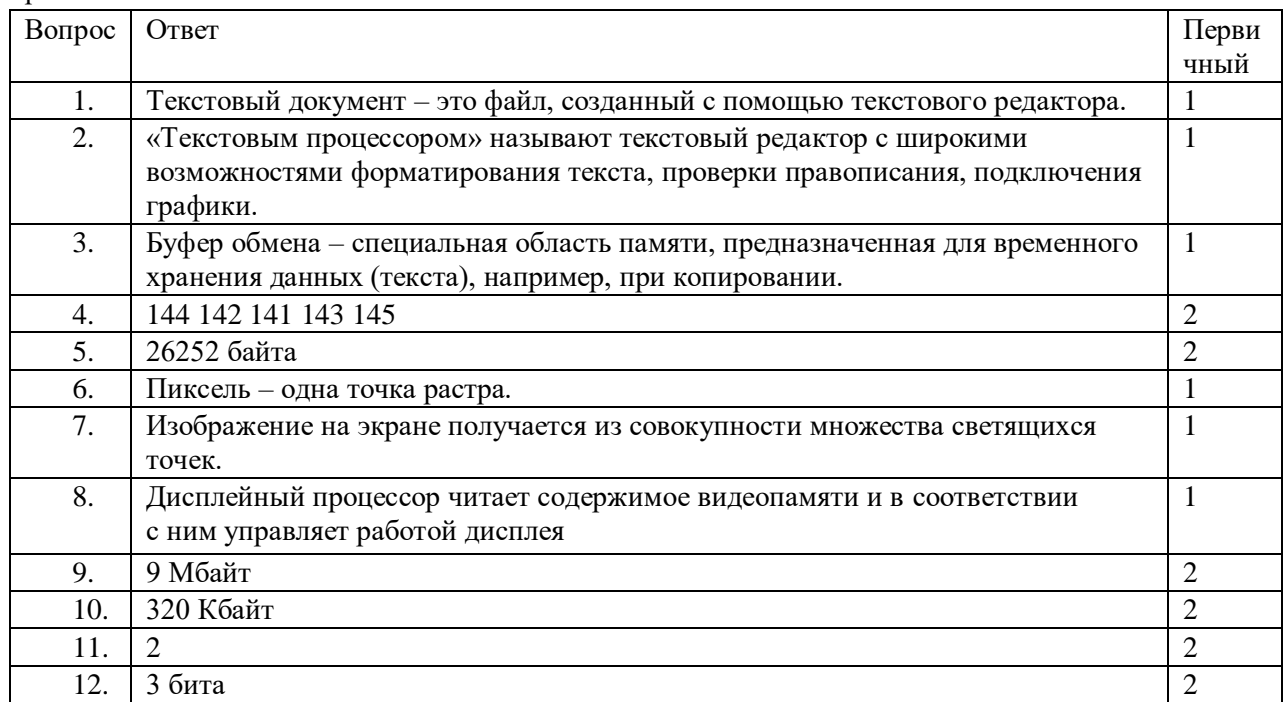

### **Информатика**

### **Контрольно-измерительные материалы по информатике 9 класс**

### **Спецификация**

Контрольная работа охватывает основное содержание курса информатики и ИКТ 9 класса по учебникам Босова Л.Л. Информатика 9 класс «Информатика 9 класс» И. Семакин, Л. Залогова и «Информатика и ИКТ. Базовый курс: учебник для 9 класса» Н.Угринович

Охвачен наиболее значимый материал, однозначно трактуемый в большинстве преподаваемых в школе вариантов курса информатики и ИКТ и входящий в Федеральный компонент государственного образовательного стандарта основного общего образования.

Содержание заданий разработано по основным темам курса информатики и ИКТ, объединенных в следующие тематические блоки: «Управление и алгоритмы», «Программное управление работой компьютера» (учебник «Информатика 9 класс» И. Семакин, Л. Залогова) и «Основы алгоритмизация и объектно-ориентированного визуального программирования» (учебник «Информатика и ИКТ. Базовый курс: учебник для 9 класса». Н. Угринович)

*Таблица 1. Распределение заданий контрольной работы* 

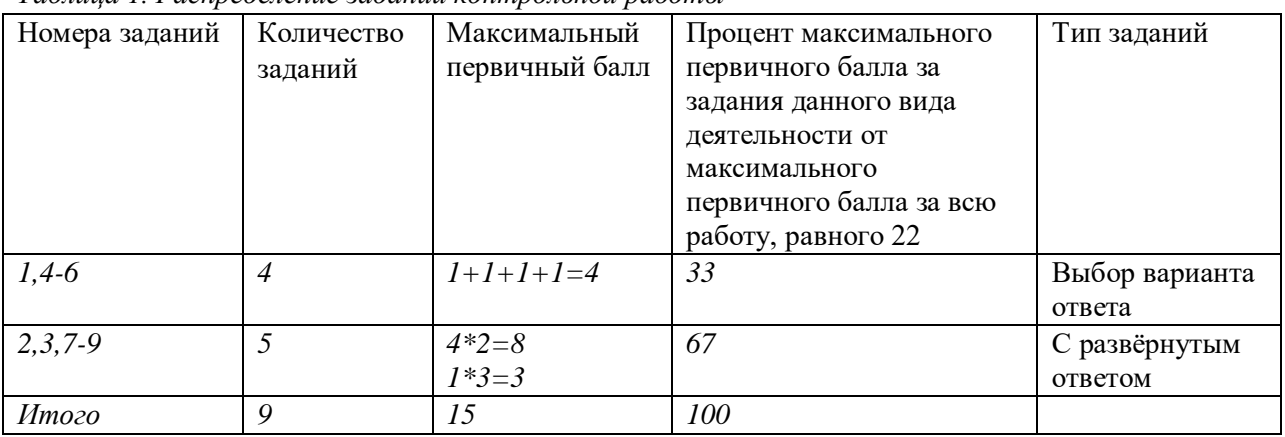

### **Система оценивания выполнения отдельных заданий и контрольной работы в целом**

Задания в контрольной работе подобраны в зависимости от их типа и уровня сложности.

Выполнение заданий №1,4-6 оценивается по 1 баллу. Задания №1,4-6 считаются выполненными, если проверяемый выбрал правильный ответ. Максимальное количество первичных баллов, которое можно получить за выполнение этих заданий равно 4.

Выполнение заданий №2, 3, 7-8 оценивается по 2 балла. Выполнение задания №9 может быть оценено в 3 балла, если приведена блок-схема и программа и в 2 балла, если блок-схема или программа. В контрольной работе должно быть приведено решение задания, а не только ответ. Максимальное количество первичных баллов, которое можно получить за выполнение этих заданий равно 11.

Максимальное количество первичных баллов, которое можно получить за выполнение всех заданий контрольной работы, равно 14.

*Таблица 2.* 

*Распределение заданий контрольной работы по содержательным разделам курса информатики и ИКТ за 3 четверть*

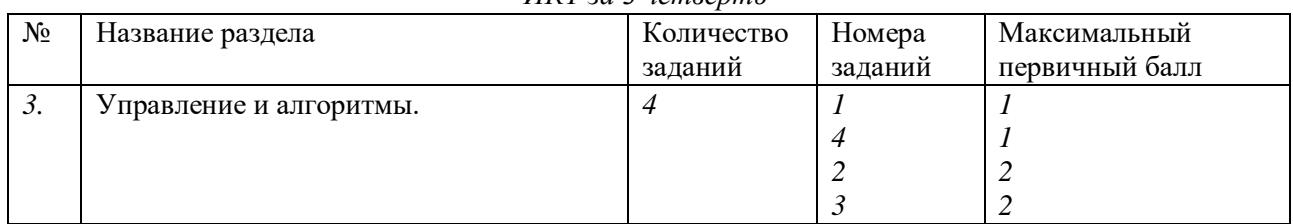

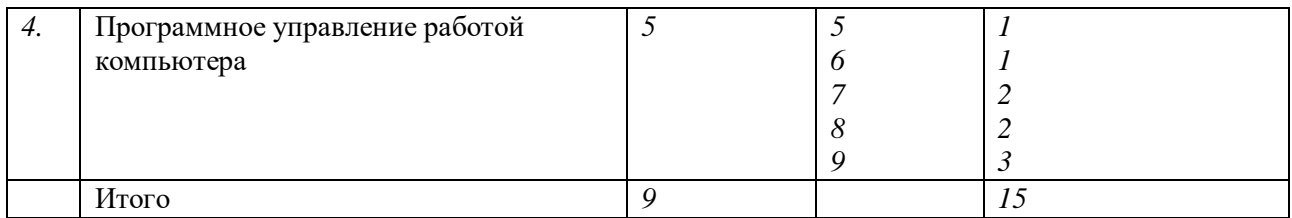

На уровне воспроизведения знаний проверяется такой фундаментальный теоретический материал, как:

- понятие алгоритма, его свойств, способов записи:
- система команд Исполнителя;
- основные свойства алгоритма, типы алгоритмических конструкций: следование, ветвление, цикл;

Задания, проверяющие сформированность умений применять свои знания в стандартной ситуации, включены в контрольную работу. Это следующие умения:

- использовать стандартные алгоритмические конструкции для построения алгоритмов для формальных исполнителей;
- формально исполнять алгоритмы, записанные на естественном и алгоритмическом языках:
- оценивать результат работы известного программного обеспечения;
- $\bullet$ строить простые алгоритмы

### Продолжительность контрольной работы в 9 классе по информатике и ИКТ

На выполнение контрольной работы отводится 45 минут.

После выполнения заданий учащийся сдает тетрадь с решениями.

Таблица 3. Перевод баллов в оценки

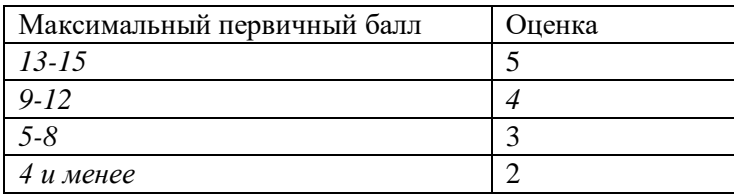

Информатика. 9 класс Контрольная работа 1 вариант

1. Исполнитель Черепашка перемещается на экране компьютера, оставляя слел виле линии. В кажлый конкретный момент известно положение исполнителя и направление его движения. У исполнителя существуют две команды:

**Вперед п**, где *п* - целое число, вызывающая передвижение черепашки на n шагов в направлении движения.

Направо т, где т - целое число, вызывающая изменение направления движения на т градусов по часовой стрелке.

Запись Повтори 5 [Команда1 Команда2]означает, что последовательность команд в скобках выполняется 5 раз.

Черепашке был дан для исполнения следующий алгоритм: Повтори 4

### [вперед 10 направо 120]

Какая фигура появится на экране?

1) Незамкнутая ломаная линия 3) Квадрат

2) Правильный треугольник 4) Правильный пятиугольник.

Ответ:

2. Исполнитель - тот же, что и в предыдущем задании. Какое натуральное число следует поставить вместо переменной N в следующем алгоритме: Повтори 6 [вперед 60 направо N] чтобы на экране появился правильный пятиугольник? Ответ:

3. У исполнителя Вычислитель лве команлы, которым присвоены номера:

- 1. умножь на 3
- 2. вычти 2

Первая из них увеличивает число на экране в 3 раза, вторая уменьшает его на 2. Составьте алгоритм получения из числа 2 числа 30, содержащий не более пяти команд. В ответе запишите только номера команд. (Например, 11221 - это алгоритм умножь на 3, умножь на 3, вычти 2, вычти 2 , умножь на 3, который преобразует число 1 в число 15.) Если таких алгоритмов более одного, то запишите любой из них. Ответ:

> 4. Исполнитель Чертёжник перемещается на координатной плоскости, оставляя след в виде линии. Чертёжник может выполнять команду Сместиться на  $(a, b)$ (где *а*, *b* – целые числа), перемещающую Чертёжника из точки с координатами  $(x, y)$  в точку с координатами  $(x+a, y+b)$ . Если числа a, b положительные, значение соответствующей координаты увеличивается, если отрицательные - уменьшается.

Например, если Чертёжник находится в точке с координатами (1, 1), то команла Сместиться на (-2, 4) переместит Чертёжника в точку (-1, 5). Запись

### Повтори  $k$  раз

Команда1 Команда2 Команда3 конец означает, что последовательность команд Команда1 Команда2 Команда3 повторится k раз. Чертёжнику был дан для исполнения следующий алгоритм:

### Повтори 4 раз

Сместиться на  $(1, -3)$  Сместиться на  $(2, 5)$  Сместиться на  $(-2, -3)$  Сместиться на  $(-2, 3)$ конец

Какую команду надо выполнить Чертёжнику, чтобы вернуться в исходную точку, из которой он начал движение?

1) Сместиться на  $(-2, -1)$ 

- 3) Сместиться на  $(4, -8)$
- 2) Сместиться на  $(-4, 8)$
- 4) Сместиться на  $(1, 2)$  Ответ:

5. Определите значения целочисленных переменных х, у и  $t$  после выполнения фрагмента программы:

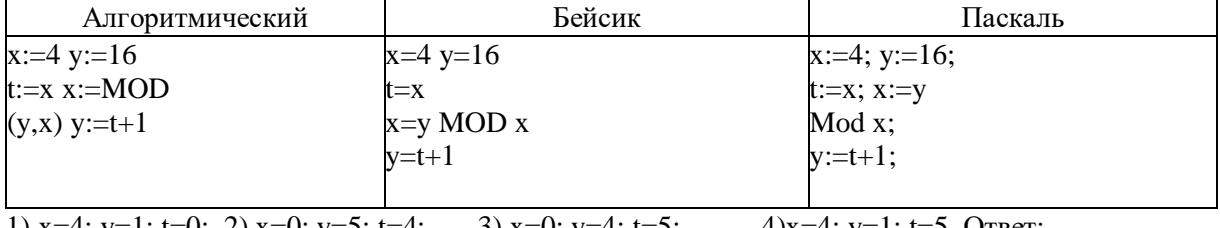

1) x=4; y=1; t=0; 2) x=0; y=5; t=4; 3) x=0; y=4; t=5; 4)x=4; y=1; t=5. OTBeT:

6. Определите значения целочисленных переменных с и d после выполнения фрагмента программы:

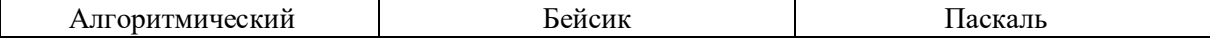

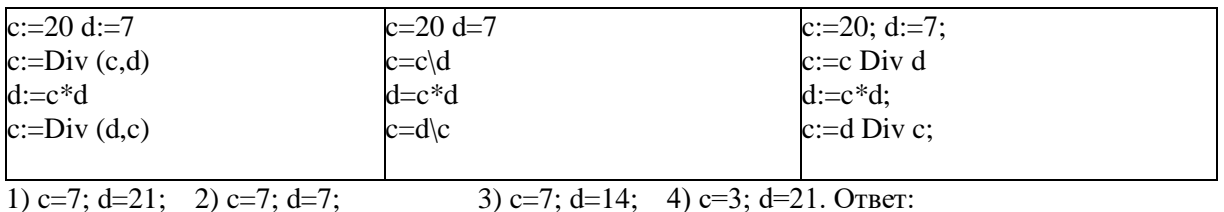

7. Определите значения целочисленных переменных а и b после  $\mu$  between the property increased  $\mu$  and  $\mu$  and  $\mu$  and  $\mu$  and  $\mu$  and  $\mu$  and  $\mu$  and  $\mu$  and  $\mu$  and  $\mu$  and  $\mu$  and  $\mu$  and  $\mu$  and  $\mu$  and  $\mu$  and  $\mu$  and  $\mu$  and  $\mu$  and  $\mu$  and  $\mu$  and  $\mu$ 

| выполнения фрагмента программы. Ответ запишите в формате а |                        |                          |  |  |
|------------------------------------------------------------|------------------------|--------------------------|--|--|
| Алгоритмический                                            | Бейсик                 | Паскаль                  |  |  |
| $a:=6 b:=26$                                               | $a=6$ b=26             | $a:=6$ ; b:=26;          |  |  |
| если $a > b$ то $a := a + b$                               | if $a$ >b then $a=a+b$ | if a>b then $a:=a+b$     |  |  |
| иначе а:= а - b вывод                                      | else a=a-b $End$ If    | else a:=b-a; write $(a,$ |  |  |
| a, b                                                       | print a, b             | $b)$ ;                   |  |  |
|                                                            |                        |                          |  |  |
|                                                            |                        |                          |  |  |
| Ответ:                                                     |                        |                          |  |  |

Запишите значение переменной s, полученное в результате работы 8. следующей программы. Текст программы приведён на трёх языках программирования.

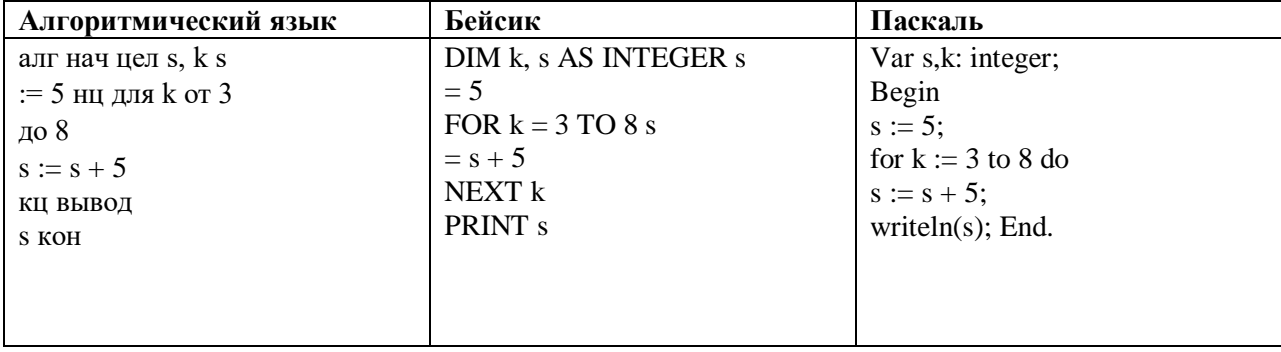

Ответ:

 $\mathbf{Q}$ Составьте блок-схему и опишите на языке программирования алгоритм вычисления площади круга. Входные данные вводятся с клавиатуры.

Информатика. 9 класс

### Контрольная работа

2 вариант 1. Исполнитель Черепашка перемещается на экране компьютера, оставляя след виде линии. В каждый конкретный момент известно положение исполнителя и направление его движения. У исполнителя существуют две команды:

Вперед п. где п - целое число, вызывающая передвижение черепашки на п шагов в направлении движения.

Направо т, где т - целое число, вызывающая изменение направления движения на т градусов по часовой стрелке.

Запись Повтори 5 [Команда1 Команда2] означает, что последовательность команд в скобках выполняется 5 раз.

Черепашки был дан для исполнения следующий алгоритм:

Повтори 5 Јвперед 10 направо 721 Какая фигура появится на

экране?

- 1) Незамкнутая ломаная линия
- 2) Правильный треугольник

3) Квалрат Ответ: 4) Правильный пятиугольник.

 $2.$ Исполнитель - тот же, что и в предыдущем задании. Какое натуральное число следует поставить вместо переменной N в следующем алгоритме:

### Повтори 3 *(вперед 60 направо N)*

Чтобы на экране появился правильный треугольник? Ответ:

#### $3.$ У исполнителя Квадратор две команды, которым присвоены номера:

# 1. возведи в 2

### 2. прибавь 2

Первая из них возволит число на экране во вторую степень, а вторая прибавляет к числу 2. Составьте алгоритм получения из числа 1 числа 51, содержащий не более пяти команд. В ответе запишите только номера команд. (Например, 21221 – это алгоритм

### прибавь 2, возведи в 2, прибавь 2, прибавь 2, возведи в 2

который преобразует число 1 в число 169.)

Если таких алгоритмов более одного, то запишите любой из них.

Ответ:

 $\overline{4}$ . Исполнитель Чертёжник перемешается на координатной плоскости.оставляя слел в виле линии. Чертёжник может выполнять команлу Сместиться на (a, b) (где a, b целые числа), перемещающую Чертёжника из точки с координатами (х, у) в точку с координатами $(x + a, y + b)$ . Если числа a, b положительные, значение соответствующей координаты увеличивается, если отрицательные -уменьшается.

Например, если Чертёжник находится в точке с координатами (4,

2), то команда Сместиться на  $(2, -3)$  переместит Чертёжника в

точку  $(6, -1)$ . Запись Повтори к раз

Команда1 Команда2 Команда3 конец означает, что последовательность команд Команда1 Команда2Команда3 повторится k раз. Чертёжнику был дан для исполнения следующий алгоритм:

### Повтори 4 раз

# Сместиться на  $(2, 3)$  Сместиться на  $(-2, 1)$  Сместиться на  $(-2, -2)$  Сместиться на  $(1, -4)$ конеп

Какую команду надо выполнить Чертёжнику, чтобы вернуться в исходную точку, из которой он начал движение?

- 1) Сместиться на  $(4, -4)$
- 2) Сместиться на (4, 4) Сместиться на  $(8, -1)$
- $(8)$  3) Сместиться на  $(-4, -8)$  $8)$  OTBeT:

5. Определите значения целочисленных переменных  $b$  и  $c$  после выполнения фрагмента программы:

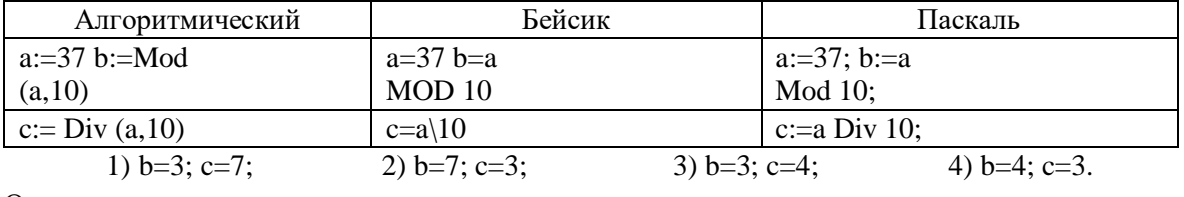

Ответ:

6. Определите значения целочисленных переменных а и b после выполнения фрагмента программы:

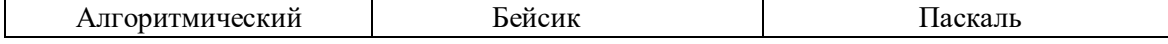

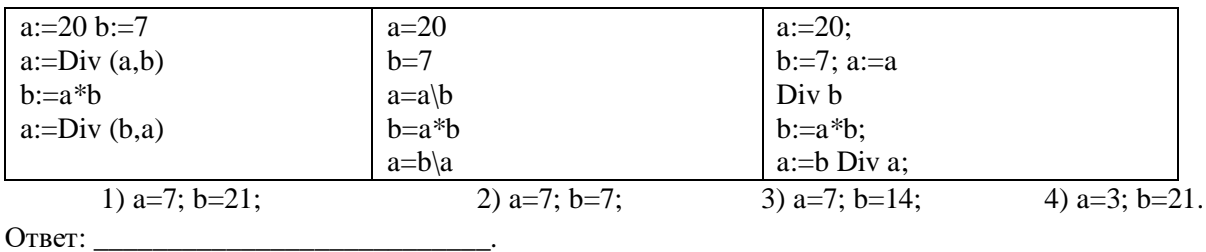

Определите значения целочисленных переменных с и *d* после выполнения 7. фрагмента программы. Ответ запишите в формате  $c=$ ;  $d=$  $\ddot{\phantom{1}}$ 

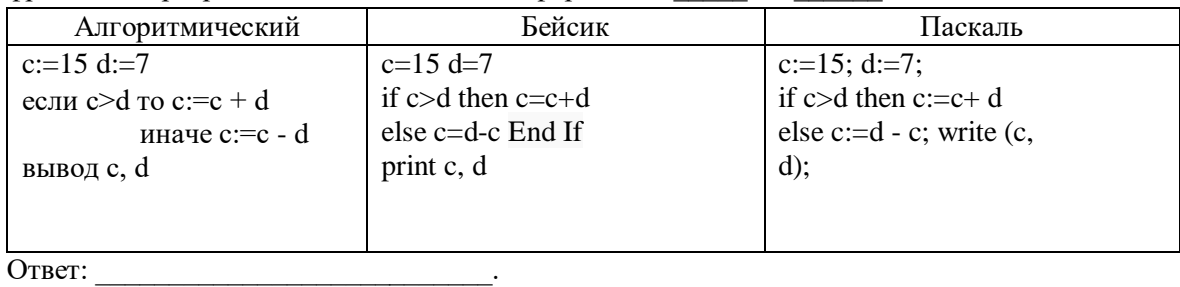

8. Запишите значение переменной s, полученное в результате работы следующей программы. Текст программы приведён на трёх языках программирования.

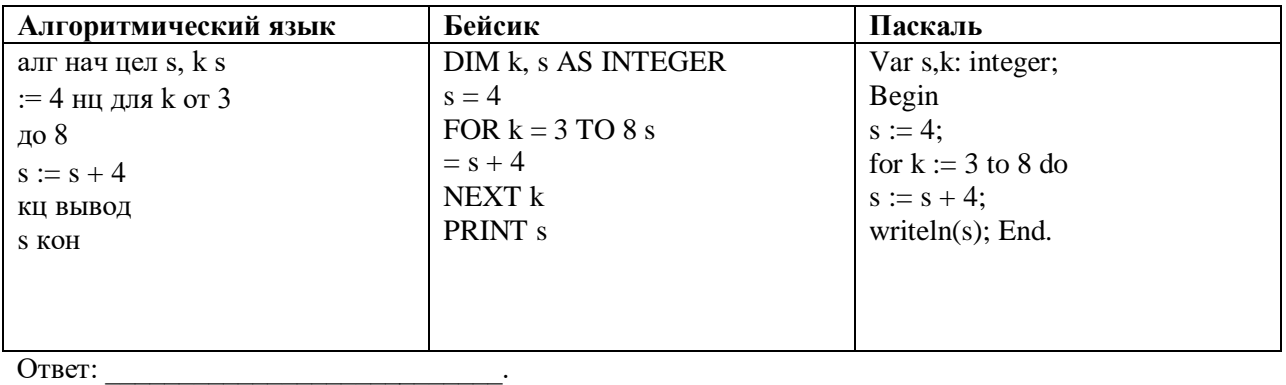

9. Составьте блок-схему и опишите на языке программирования алгоритм

вычисления длины окружности. Входные данные вводятся с клавиатуры.

Ответы к контрольной работе по информатике для 9 класса 1

| вариант |                |           |
|---------|----------------|-----------|
| Вопрос  | Ответ          | Первичный |
|         |                | балл      |
| 13.     | $\overline{2}$ |           |
| 14.     | 72             | റ         |
| 15.     | 12121          | ി         |
| 16.     | 3              |           |
| 17.     | $\overline{2}$ |           |
| 18.     | 3              |           |
| 19.     | $a=20; b=26;$  |           |
| 20.     | 35             | ി         |
|         |                |           |

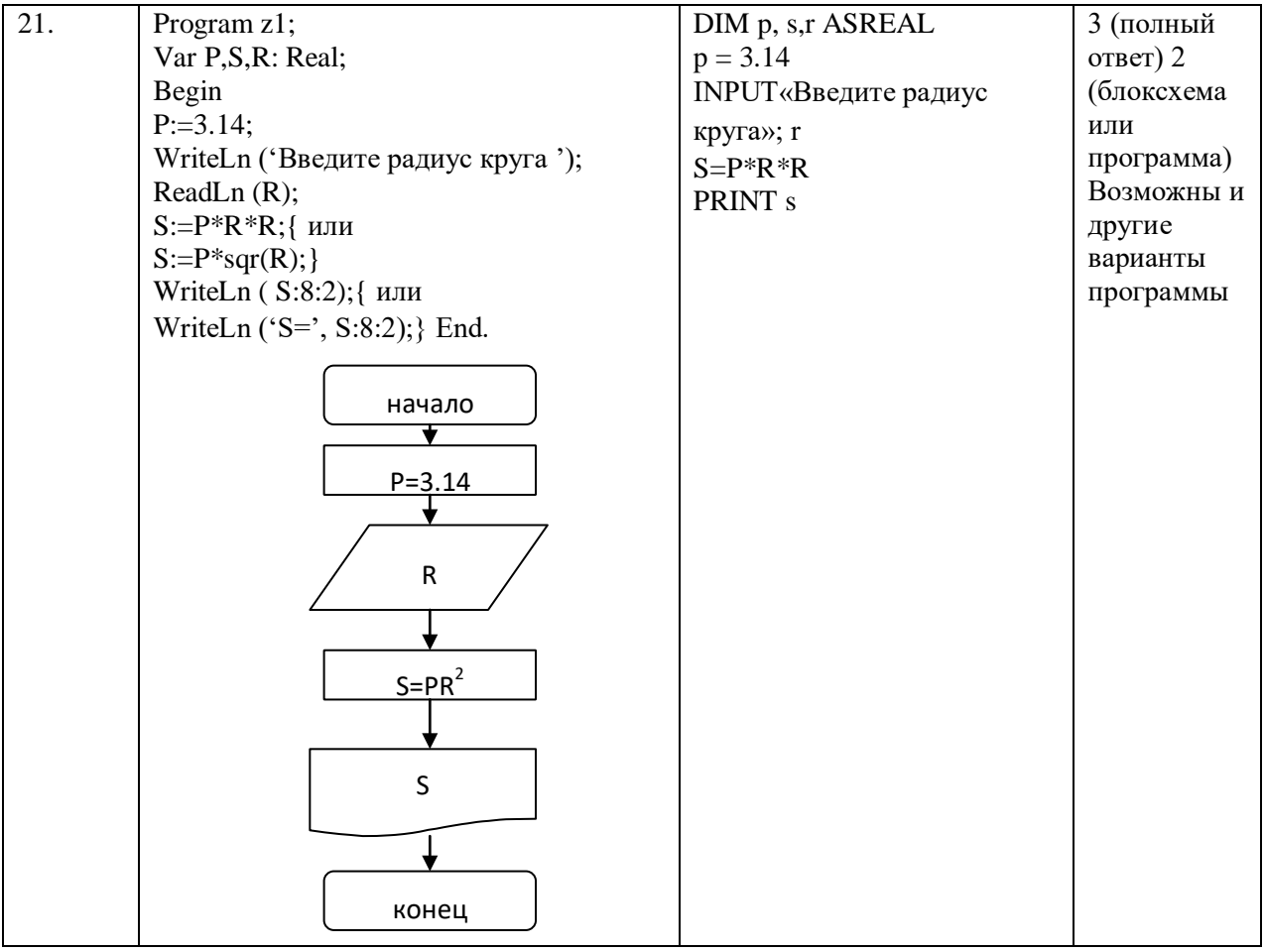

### **Ответы 2 вариант**

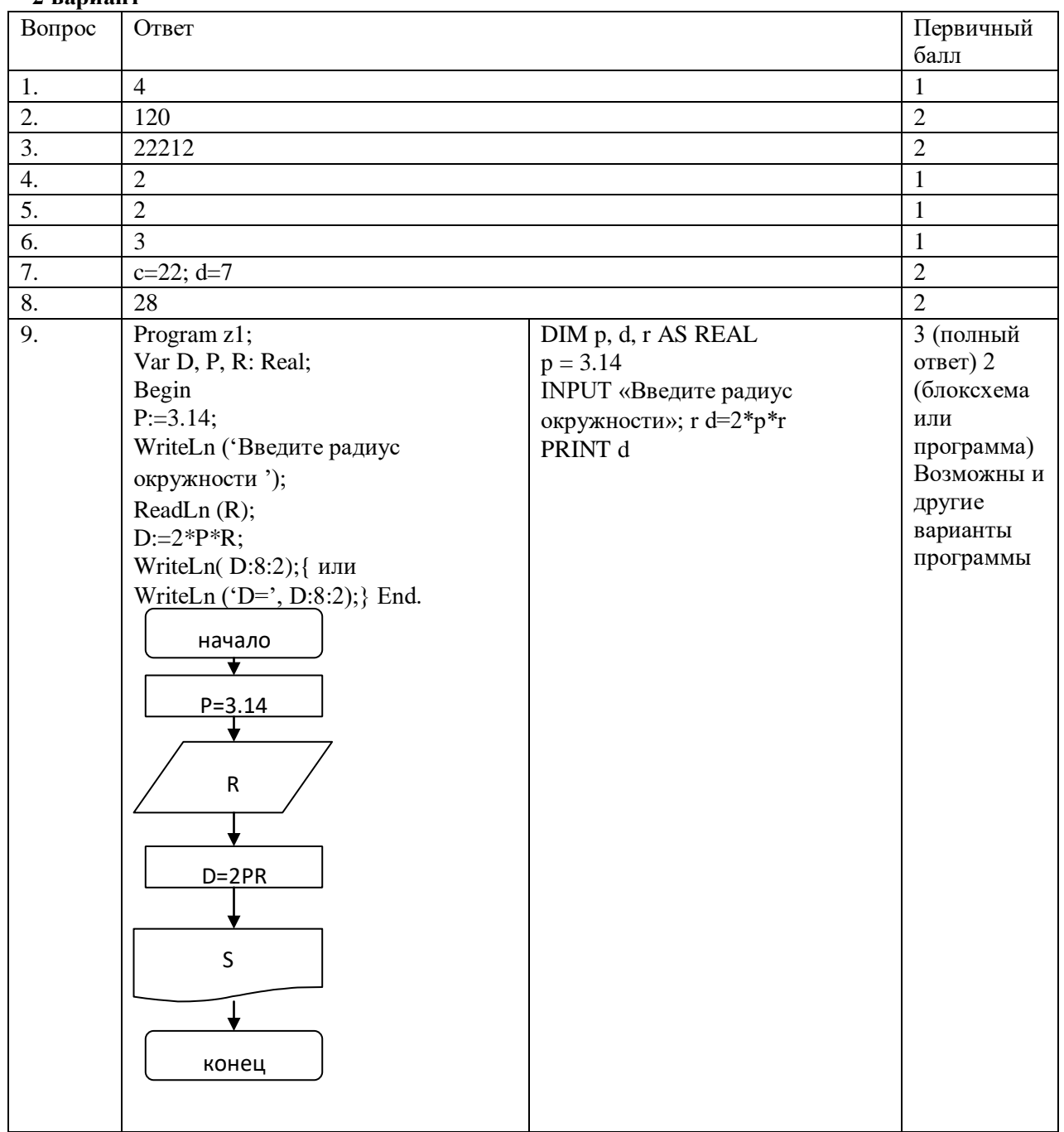

# *Демоверсия контрольно-измерительных материалов для проведения итоговой контрольной работы в рамках промежуточной аттестации по информатике 8 класс*

5. Демонстрационный вариант предназначен для того, чтобы дать представление о структуре, форме, уровне сложности, критерии оценивания контрольноизмерительных материалов для проведения промежуточной аттестации по информатике 7 класс

- 6. Промежуточная аттестация проводится в соответствии с «Положением о проведении текущего контроля успеваемости и промежуточной аттестации учащихся МБОУ «Светловская СОШ имени Анчина Н.Н»
- 7. Контрольно-измерительные материалы (далее КИМ) позволяют установить уровень освоения обучающимися образовательной программы по предмету «Информатика» за курс 8 класс. Работа проводится в форме контрольной работы, разработанной в двух вариантах.
- 8. Специфика КИМов. Структура контрольной работы

Контрольная работа охватывает основное содержание курса информатики и ИКТ 8 класса по учебнику «Информатика и ИКТ». 8 класс. Босова Л.Л. Охвачен наиболее значимый материал, однозначно трактуемый в большинстве преподаваемых в школе вариантов курса информатики и ИКТ и входящий в Федеральный компонент государственного образовательного стандарта основного общего образования.

Содержание заданий разработано по основным темам курса информатики и ИКТ, объединенных в следующие тематические блоки: «Обработка текстовой информации», «Обработка графической информации».

*Таблиц*

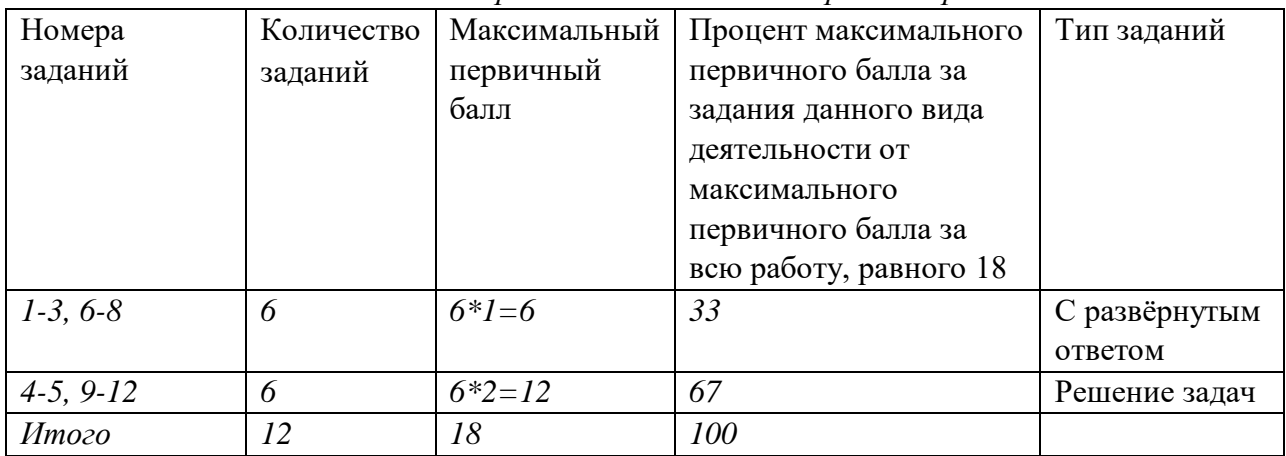

*а 1. Распределение заданий контрольной работы* 

**Система оценивания выполнения отдельных заданий и контрольной работы в целом** Задания в контрольной работе подобраны в зависимости от их типа и уровня сложности.

Выполнение заданий 1-3, 6-8 оценивается по 1 баллу. Данные задания считаются выполненными, если проверяемый дал правильные ответы. Максимальное количество первичных баллов, которое можно получить за выполнение этих заданий равно 6.

Выполнение заданий 4-5, 9-12 оцениваются по 2 балла. В контрольной работе должно быть приведено решение задания, а не только ответ. Максимальное количество первичных баллов, которое можно получить за выполнение этих заданий равно 12.

Максимальное количество первичных баллов, которое можно получить за выполнение всех заданий контрольной работы, равно 18.

*Таблица 2.* 

|                 | $\cdots$ $\cdots$ $\cdots$       |                |         |              |
|-----------------|----------------------------------|----------------|---------|--------------|
| $N_2$           | Название раздела                 | Количество     | Номера  | Максимальный |
|                 |                                  | заданий        | заданий | первичный    |
|                 |                                  |                |         | балл         |
| $\mathfrak{1}.$ | Обработка текстовой информации   | 5              |         |              |
|                 |                                  |                |         |              |
|                 |                                  |                |         |              |
|                 |                                  |                |         |              |
|                 |                                  |                | Ć       | 2            |
| 2.              | Обработка графической информации | $\overline{7}$ | 6       |              |
|                 |                                  |                |         |              |
|                 |                                  |                | 8       |              |
|                 |                                  |                | 9       |              |
|                 |                                  |                | 10      |              |
|                 |                                  |                | 11      |              |
|                 |                                  |                | 12      | 2            |
|                 | Итого                            | 12             | 12      | 18           |

*Распределение заданий контрольной работы по содержательным разделам курса информатики и ИКТ за 3 четверть*

На уровне *воспроизведения знаний* проверяется такой фундаментальный теоретический материал, как:

- основные понятия, используемые в информационных технологиях o текст как информационный объект;
	- o автоматизированные средства и технологии организации текста; o графические информационные объекты; o средства и технологии работы с графикой.

Задания, проверяющие сформированность *умений применять свои знания в стандартной ситуации*, включены в контрольную работу. Это следующие умения:

- подсчитывать информационный объем текста;
- подсчитывать информационный объем видеопамяти;
- измерять количество текстовой информации;
- измерять количество графической информации

# **Продолжительность контрольной работы за 3 четверть в 8 классе по**

**информатике и ИКТ** На выполнение контрольной работы отводится 45 минут.

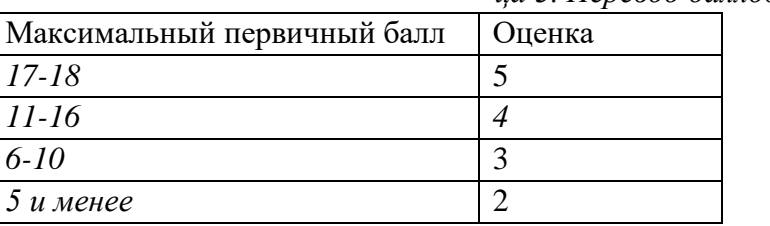

# *ца 3. Перевод баллов в оценки*

*Табли*

### **Использованная литература:**

- 3. Сборник дидактических материалов для текущего контроля результатов обучения по информатике и ИКТ. Семакин И.Г., Овчинникова Г.Н., Перескокова О.И., Ромашкина Т.В.
- 4. «Единая коллекция цифровых образовательных ресурсов» [\(http://schoolcollection.edu.ru/catalog/rubr/a21edc9a-abe4-49a6-ae55-](http://school-collection.edu.ru/catalog/rubr/a21edc9a-abe4-49a6-ae55-25488285cfe0) [25488285cfe0](http://school-collection.edu.ru/catalog/rubr/a21edc9a-abe4-49a6-ae55-25488285cfe0) [\)](http://school-collection.edu.ru/catalog/rubr/a21edc9a-abe4-49a6-ae55-25488285cfe0)

# Информатика. 8 класс **КОНТРОЛЬНАЯ РАБОТА**  Вариант №1

- 10. Что называют таблицей кодировки?
- 11. В чем преимущества хранения текстов в файлах по сравнению с бумажным способом хранения?
- 12. Что такое символ для текстового редактора?
- 13. Код (номер) буквы **J** в некоторой таблице кодировки символов равен 106. Какая последовательность кодов будет соответствовать слову «**FILE**»? В ответе коды букв запишите через пробел.

# ABCDEFGHIJKLMNOPQRSTUVWXYZ

14. Текст занимает полных 5 страниц. На каждой странице 45 строк по 60 символов в строке.

Какой объём оперативной памяти в байтах займёт этот текст?

- 15. Что такое растр (графическая сетка)?
- 16. Как определяется размер растра (графической сетки)?
- 17. Каково назначение видеопамяти?
- 18. Какой объем видеопамяти нужен для хранения трех страниц изображения, если глубина цвета равна 24 бит, разрешающая способность экрана 1024х768? Ответ запишите в мегабайтах. 10. Точка графического экрана может быть окрашена в один из следующих цветов: красный, черный, зелёный, синий. Какой объём видеопамяти буден выделен для кодирования каждого пикселя?
- 13. Разрешающая способность экрана 800 х 600. Изображение двуцветное. Какой минимальный объем видеопамяти в байтах необходим для хранения изображения?
- 14. В процессе преобразования растрового графического файла была изменена только цветовая палитра. Количество цветов уменьшилось с 4096 до 64. Во сколько раз уменьшился размер файла?

### Вариант №2

13. Что называется текстовым документом?

- 14. Что включает в себя понятие «текстовый процессор»?
- 15. Что принято называть «буфер обмена»?
- 16. Код (номер) буквы «O» в некоторой таблице кодировки символов равен 141. Зашифруйте с помощью последовательности кодов слово «СПОРТ». В ответе запишите коды букв через пробел.
- 17. Текст занимает полных 7 страниц. На каждой странице 50 строк по 75 символов в строке.

Какой объём оперативной памяти в байтах займёт этот текст?

- 18. Что такое пиксель?
- 19. Как получается изображение на экране?
- 20. Каково назначение дисплейного процессора?
- 21. Какой объем видеопамяти нужен для хранения четырёх страниц изображения, если глубина цвета равна 24 бит, разрешающая способность экрана 1024х768? Ответ запишите в Мбайтах.
- 22. Разрешающая способность экрана 1280 х 1024. Изображение четырёхцветное. Какой минимальный объем видеопамяти в Кбайтах необходим для хранения изображения?
- 23. В процессе преобразования растрового графического файла была изменена только цветовая палитра. Количество цветов уменьшилось с 1024 до 32. Во сколько раз уменьшился размер файла?
- 24. Точка графического экрана может быть окрашена в один из следующих цветов: белый, черный, зелёный, красный, синий, жёлтый, коричневый, оранжевый. Какой объём видеопамяти буден выделен для кодирования каждого пикселя?

# **Ответы к контрольной работе по информатике для 8**

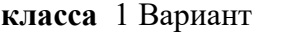

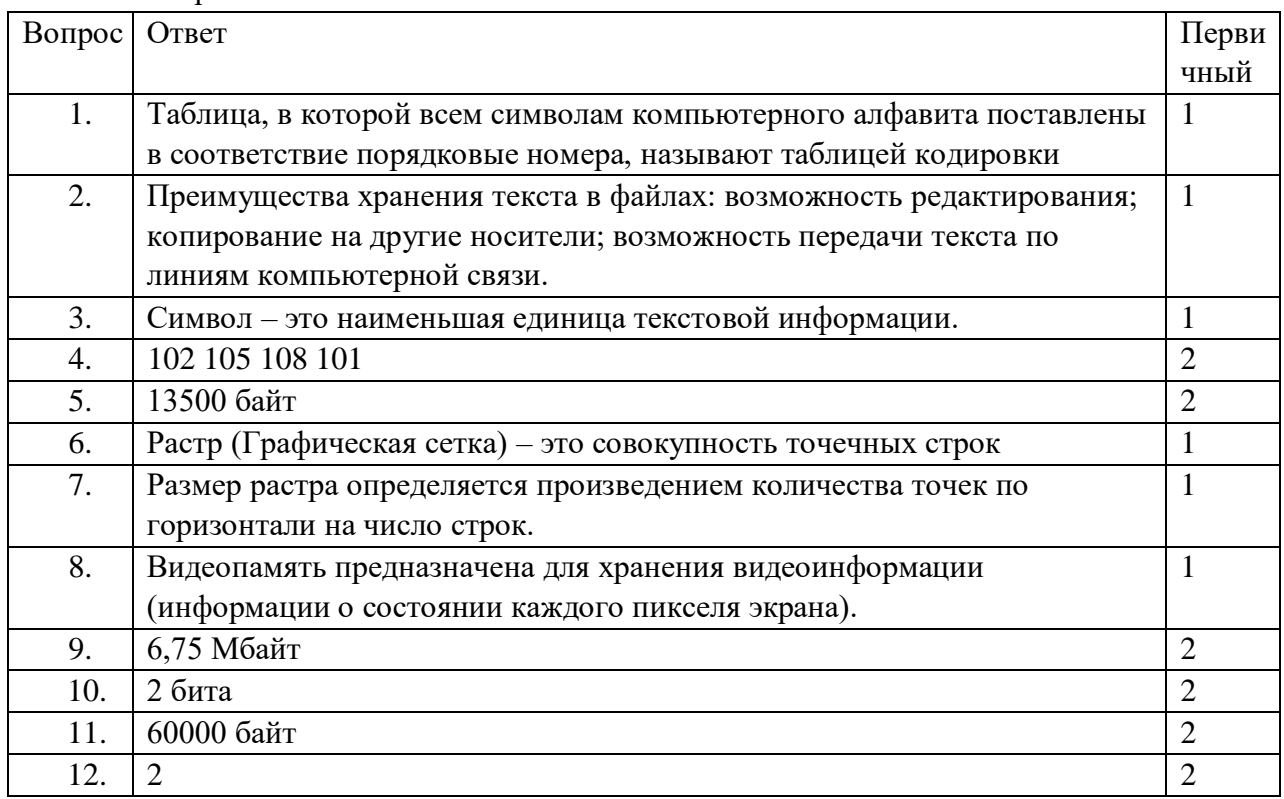

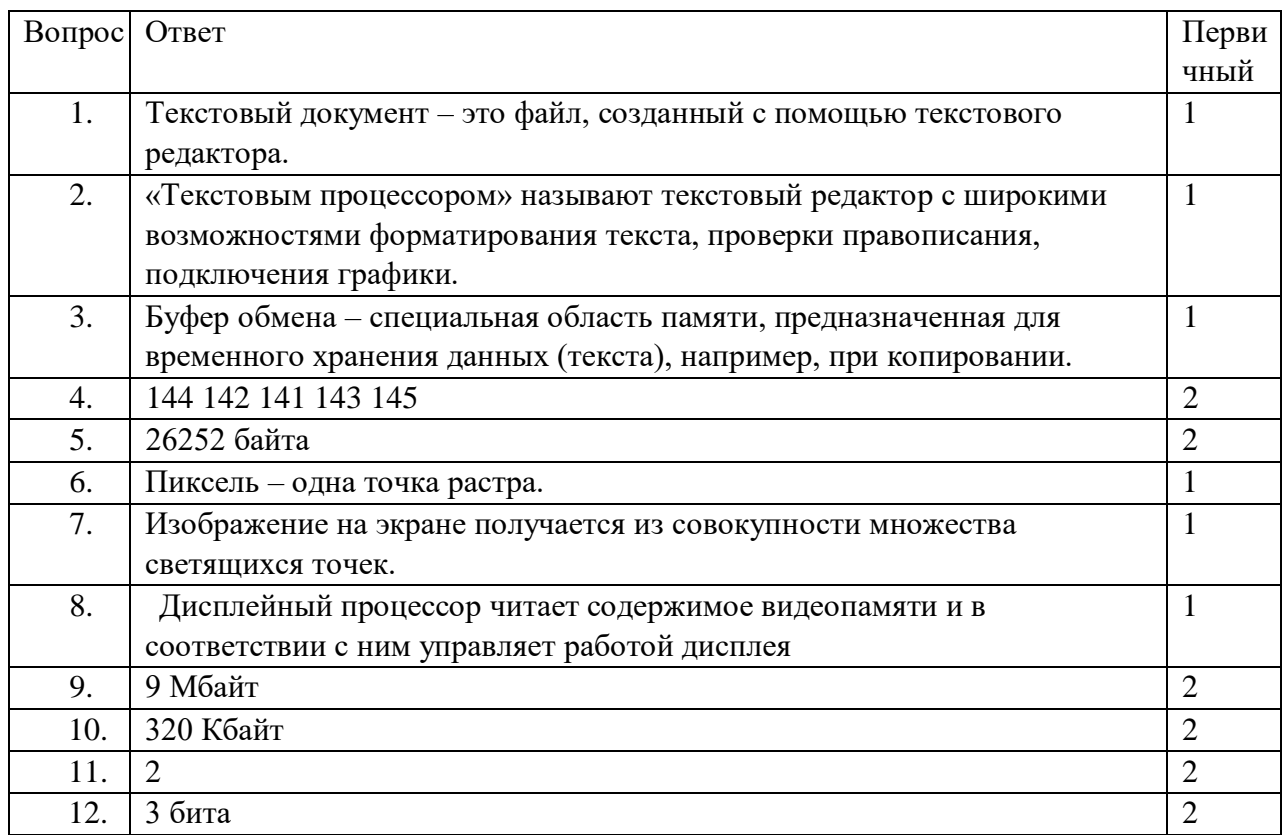

Демоверсия контрольно-измерительных материалов для проведения итоговой контрольной работы в рамках промежуточной аттестации по информатике 9 класс

- 9. Демонстрационный вариант предназначен для того, чтобы дать представление о структуре, форме, уровне сложности, критерии оценивания контрольноизмерительных материалов для проведения промежуточной аттестации по информатике 9 класс
- 10. Промежуточная аттестация проводится в соответствии с «Положением о проведении текущего контроля успеваемости и промежуточной аттестации учащихся МБОУ «Светловская СОШ имени Анчина Н.Н»
- 11. Контрольно-измерительные материалы (далее КИМ) позволяют установить уровень освоения обучающимися образовательной программы по предмету «Информатика» за курс 9 класс. Работа проводится в форме контрольной работы, разработанной в двух вариантах.
- 12. Специфика КИМов. Структура контрольной работы

Pacnpe

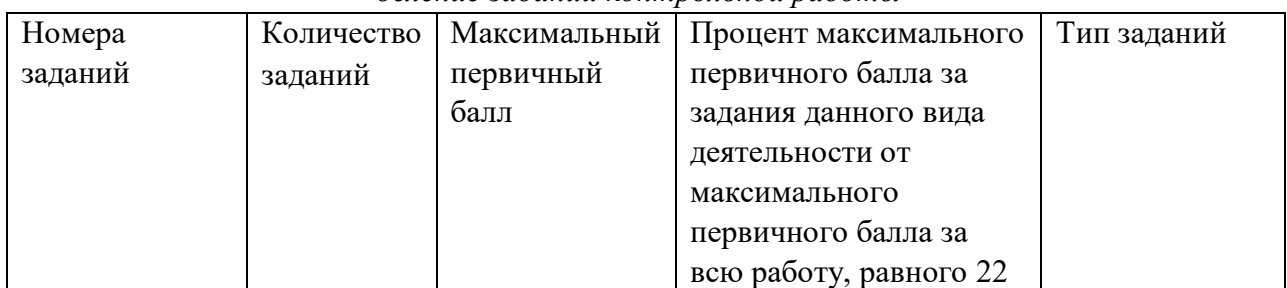

деление заданий контрольной работы

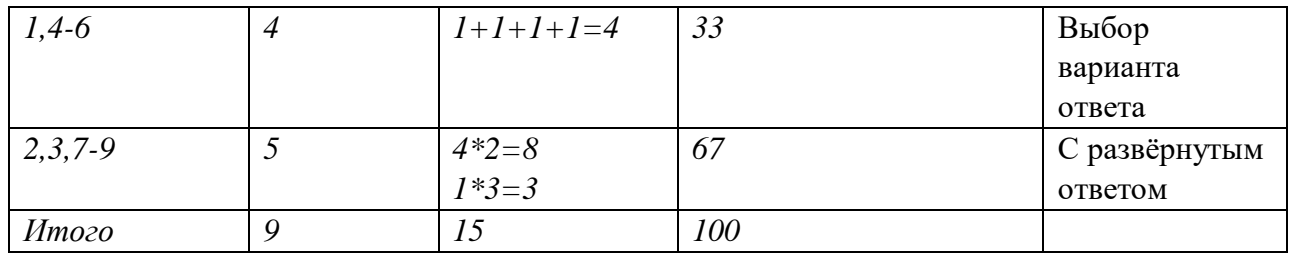

Система оценивания выполнения отдельных заданий и контрольной работы в целом Задания в контрольной работе подобраны в зависимости от их типа и уровня сложности.

Выполнение заданий №1,4-6 оценивается по 1 баллу. Задания №1,4-6 считаются выполненными, если проверяемый выбрал правильный ответ. Максимальное количество первичных баллов, которое можно получить за выполнение этих заданий равно 4.

Выполнение заданий №2, 3, 7-8 оценивается по 2 балла. Выполнение задания №9 может быть оценено в 3 балла, если приведена блок-схема и программа и в 2 балла, если блок-схема или программа. В контрольной работе должно быть приведено решение задания, а не только ответ. Максимальное количество первичных баллов, которое можно получить за выполнение этих заданий равно 11.

Максимальное количество первичных баллов, которое можно получить за выполнение всех заданий контрольной работы, равно 14.

Таблица 2.

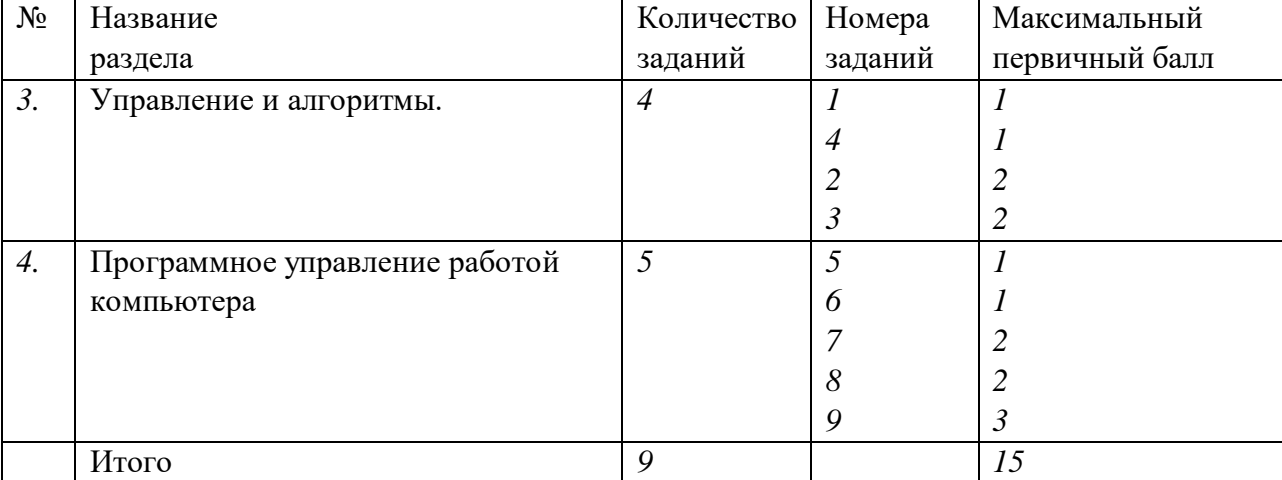

Распределение заданий контрольной работы по содержательным разделам курса информатики и ИКТ за 3 четверть

На уровне воспроизведения знаний проверяется такой фундаментальный теоретический материал, как:

- понятие алгоритма, его свойств, способов записи;
- система команд Исполнителя;
- основные свойства алгоритма, типы алгоритмических конструкций: следование, ветвление, цикл;

Задания, проверяющие сформированность умений применять свои знания в стандартной ситуации, включены в контрольную работу. Это следующие умения:

- использовать стандартные алгоритмические конструкции для построения алгоритмов для формальных исполнителей;
- формально исполнять алгоритмы, записанные на естественном и алгоритмическом языках;
- оценивать результат работы известного программного обеспечения;
- $\bullet$ строить простые алгоритмы

# Продолжительность контрольной работы в 9 классе по информатике

и ИКТ На выполнение контрольной работы отводится 45 минут.

После выполнения заданий учащийся сдает тетрадь с решениями.

Таблица 3. Перевод баллов в оценки

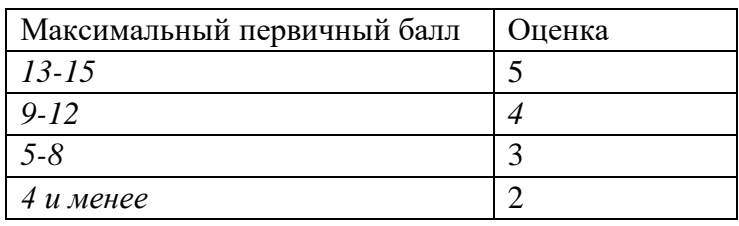

# Информатика. 9 класс Контрольная работа 1 вариант

1. Исполнитель Черепашка перемещается на экране компьютера, оставляя след виде линии. В каждый конкретный момент известно положение исполнителя и направление его движения. У исполнителя существуют две команды:

**Вперед п**, где *п* - целое число, вызывающая передвижение черепашки на n шагов в направлении движения.

Направо т, где т - целое число, вызывающая изменение направления движения на т градусов по часовой стрелке.

Запись Повтори 5 [Команда1 Команда2] означает, что последовательность команд в скобках выполняется 5 раз.

Черепашке был дан для исполнения следующий алгоритм: Повтори 4 [вперед 10 направо 120]

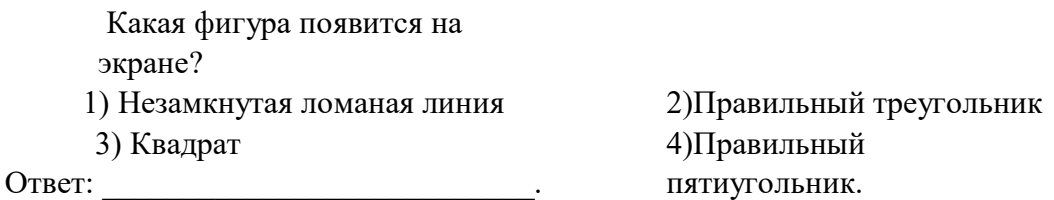

2. Исполнитель - тот же, что и в предыдущем задании. Какое натуральное число следует поставить вместо переменной N в следующем алгоритме: Повтори 6 *[вперед 60 направо N]* чтобы на экране появился правильный пятиугольник? Ответ:

3. У исполнителя Вычислитель две команды, которым присвоены номера:

# 1. умножь на 3 2. вычти 2

Первая из них увеличивает число на экране в 3 раза, вторая уменьшает его на 2.

Составьте алгоритм получения из числа 2 числа 30, содержащий не более пяти команд. В ответе запишите только номера команд. (Например, 11221 - это алгоритм

# умножь на 3, умножь на 3, вычти 2, вычти 2, умножь на 3,

который преобразует число 1 в число 15.) Если таких алгоритмов более одного, то запишите любой из них. Ответ:

> 4. Исполнитель Чертёжник перемещается на координатной плоскости, оставляя след в виде линии. Чертёжник может выполнять команду Сместиться на  $(a, b)$  (где *а*, *b* – целые числа), перемещающую Чертёжника из точки с координатами  $(x, y)$  в точку с координатами  $(x+a, y+b)$ . Если числа a, b положительные, значение соответствующей координаты увеличивается, если отрицательные - уменьшается.

Например, если Чертёжник находится в точке с координатами (1, 1), то команда Сместиться на  $(-2, 4)$  переместит Чертёжника в точку  $(-1, 1)$  $5<sub>h</sub>$ 

Запись

# Повтори  $k$  раз

Команда1 Команда2 Команда3 конец означает, что последовательность команд Команда1 Команда2 Команда3 повторится k раз. Чертёжнику был дан для исполнения следующий алгоритм:

# Повтори 4 раз

Сместиться на (1, -3) Сместиться на (2, 5) Сместиться на (-2, -3) Сместиться на  $(-2, 3)$  конец

Какую команду надо выполнить Чертёжнику, чтобы вернуться в исходную точку, из которой он начал движение?

- 3) Сместиться на  $(-2, -1)$
- 4) Сместиться на  $(-4, 8)$
- 3) Сместиться на  $(4, -8)$

4) Сместиться на  $(1, 2)$  Ответ:

5. Определите значения целочисленных переменных  $x$ , у и  $t$  после выполнения фрагмента программы:

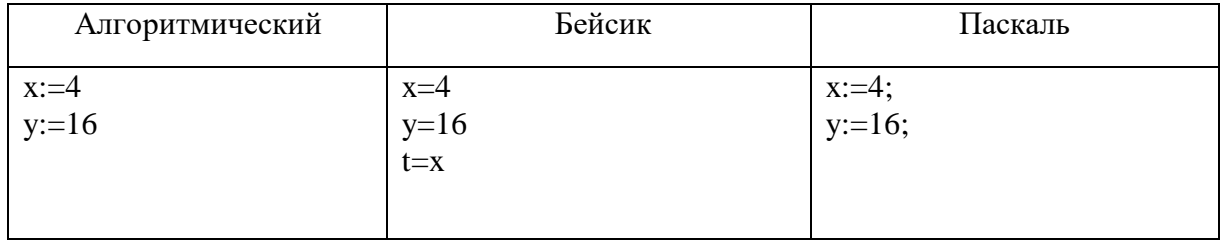

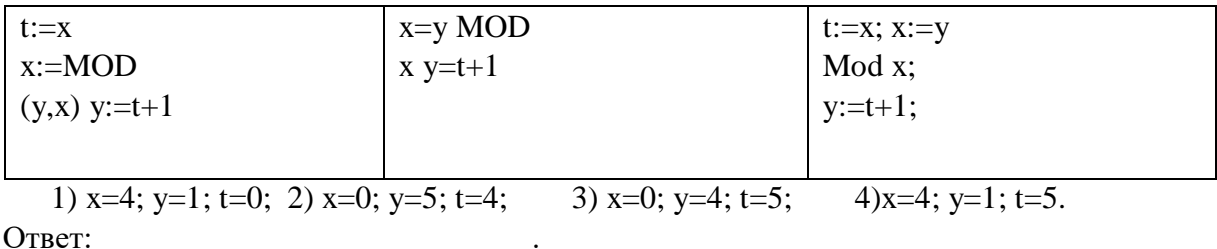

6. Определите значения целочисленных переменных с и  $d$  после выполнения фрагмента программы:

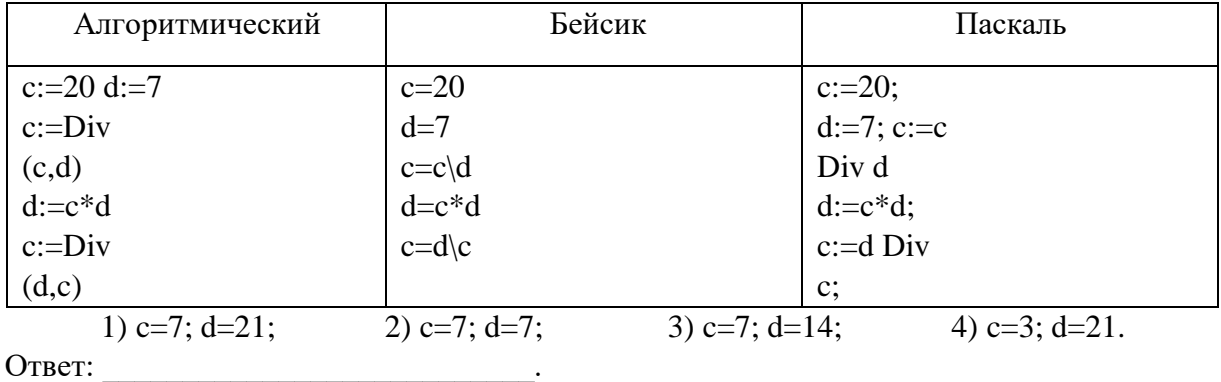

Определите значения целочисленных переменных а и b после  $10.$ выполнения фрагмента программы. Ответ запишите в формате a = \_\_\_\_; b  $\frac{1}{2}$  and  $\frac{1}{2}$  $\mathbb{R}^2$ 

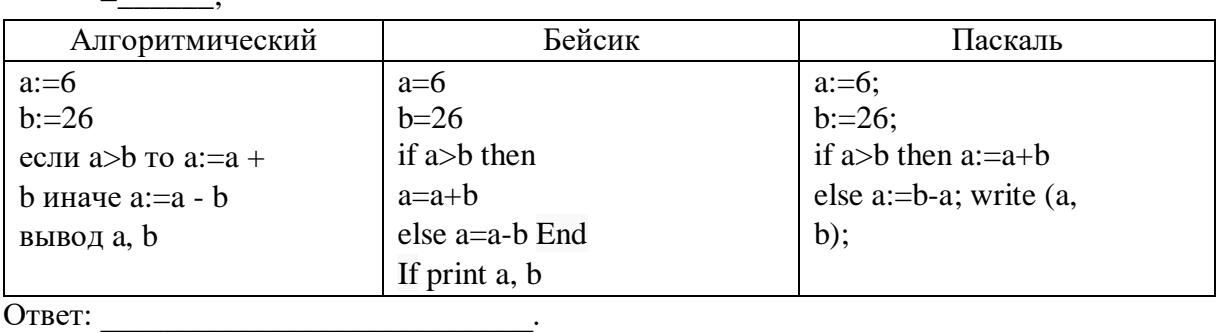

Запишите значение переменной s, полученное в результате работы  $11.$ следующей программы. Текст программы приведён на трёх языках программирования.

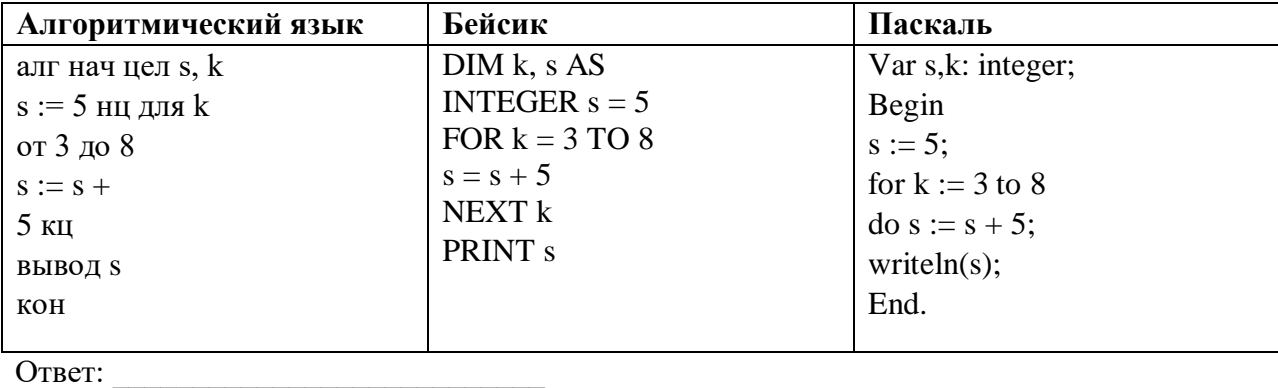

 $\ddot{\phantom{a}}$ 

#### $12.$ Составьте блок-схему и опишите на языке программирования алгоритм вычисления площади круга. Входные данные вводятся с клавиатуры.

Информатика. 9 класс Контрольная работа

 $\mathfrak{D}$ вариант 1. Исполнитель Черепашка перемещается на экране компьютера, оставляя след виде линии. В каждый конкретный момент известно положение исполнителя и направление его движения. У исполнителя существуют две команды:

**Вперед п**, где *п* - целое число, вызывающая передвижение черепашки на n шагов в направлении движения.

Направо т, где т - целое число, вызывающая изменение направления движения на т градусов по часовой стрелке.

Запись Повтори 5 [Команда1 Команда2] означает, что последовательность команд в скобках выполняется 5 раз.

Черепашки был дан для исполнения следующий алгоритм: Повтори 5 Јвперед 10 направо 72] Какая фигура появится на экране?

1) Незамкнутая ломаная линия 2) Правильный треугольник

4) Правильный пятиугольник. 3) Квадрат

OTBeT:

Исполнитель - тот же, что и в предыдущем задании. Какое натуральное 5. число следует поставить вместо переменной N в следующем алгоритме:

# Повтори 3 [вперед 60 направо N]

Чтобы на экране появился правильный 

> У исполнителя Квадратор две команды, которым присвоены номера: 6. 1. возвели в 2 2. прибавь 2

Первая из них возводит число на экране во вторую степень, а вторая прибавляет к числу 2. Составьте алгоритм получения из числа 1 числа 51, содержащий не более пяти команд. В ответе запишите только номера команд. (Например, 21221 – это алгоритм

# прибавь 2, возведи в 2, прибавь 2, прибавь 2, возведи в 2

который преобразует число 1 в число 169.)

Если таких алгоритмов более одного, то запишите любой из них. Ответ:

Исполнитель Чертёжник перемещается на координатной плоскости, оставляя 7. след в виде линии. Чертёжник может выполнять команду Сместиться на  $(a, b)$  (где a, b -

целые числа), перемещающую Чертёжника из точки с координатами (х, у) в точку с координатами( $x + a$ ,  $y + b$ ). Если числа a, b положительные, значение соответствующей координаты увеличивается, если отрицательные -уменьшается. Например, если Чертёжник находится в точке с координатами  $(4, 2)$ , то команда Сместиться на  $(2, -3)$  переместит Чертёжника в точку (6, -1). Запись Повтори к раз

# Команда1 Команда2 Команда3 конец означает, что последовательность команд Команда1 Команда2Команда3 повторится k раз. Чертёжнику был дан для исполнения следующий алгоритм:

# Повтори 4 раз Сместиться на  $(2, 3)$  Сместиться на  $(-2, 1)$  Сместиться на  $(-2, -2)$  Сместиться на

# $(1, -4)$  конец

Какую команду надо выполнить Чертёжнику, чтобы вернуться в исходную точку, из которой он начал движение?

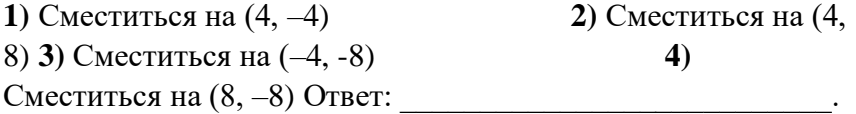

5. Определите значения целочисленных переменных b и с после выполнения фрагмента программы:

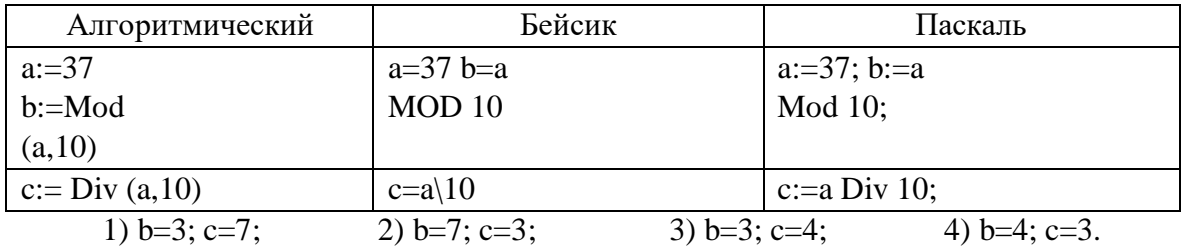

Ответ: что с последните село с последните село с последните село с последните село с последните село с последните с

6. Определите значения целочисленных переменных *а* и *b* после выполнения фрагмента программы:

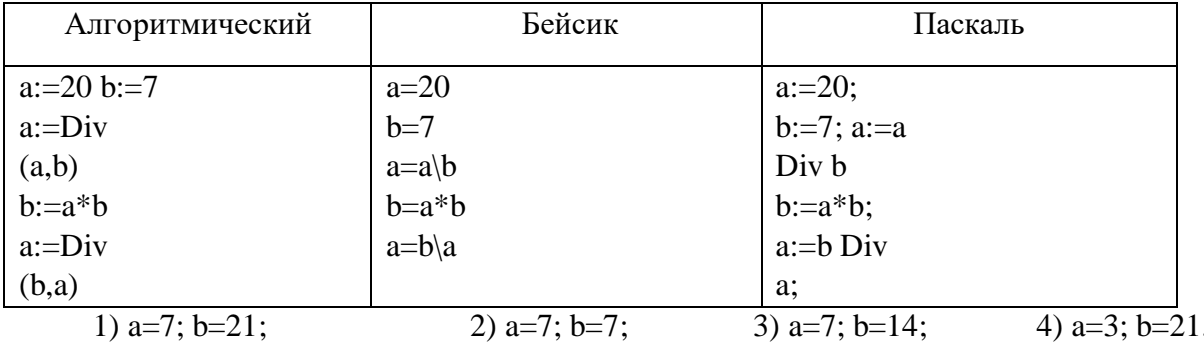

| .                       |                |                              |  |
|-------------------------|----------------|------------------------------|--|
| Алгоритмический         | Бейсик         | Паскаль                      |  |
| $c:=15$                 | $c=15$         | $c:=15;$                     |  |
| $d:=7$                  | $d=7$          | $d:=7$ ;                     |  |
| если с>d то с:= $c + d$ | if c > d then  | if $c > d$ then $c := c + d$ |  |
| иначе c:=c - d          | $c = c + d$    | else $c:=d - c$ ; write      |  |
| вывод c, d              | else c=d-c End | (c, d);                      |  |
|                         | If print c, d  |                              |  |
| Ответ:                  |                |                              |  |

 $10.$ Определите значения целочисленных переменных с и d после выполнения фрагмента программы. Ответ запишите в формате  $c =$  ;  $d=$  $\ddot{\phantom{1}}$ 

 $11.$ Запишите значение переменной s, полученное в результате работы следующей программы. Текст программы приведён на трёх языках программирования.

| Алгоритмический язык | Бейсик                    | Паскаль           |
|----------------------|---------------------------|-------------------|
| алг нач цел s, k     | DIM k, s AS INTEGER       | Var s,k: integer; |
| $s := 4$ нц для $k$  | $s = 4$                   | Begin             |
| от 3 до 8            | FOR $k = 3$ TO 8          | $s := 4;$         |
| $s := s +$           | $s = s + 4$               | for $k := 3$ to 8 |
| $4 \text{ KII}$      | NEXT k                    | do s := $s + 4$ ; |
| <b>ВЫВОД S</b>       | <b>PRINT</b> <sub>s</sub> | written(s);       |
| KOH                  |                           | End.              |
| O⊤יeחי∩ (            |                           |                   |

OTBeT:  $\_\_\_\_\_\_\_\_\_\_\_\_\_$ 

#### $12.$ Составьте блок-схему и опишите на языке программирования алгоритм

вычисления длины окружности. Входные данные вводятся с клавиатуры.

Ответы к контрольной работе по информатике для 9

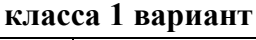

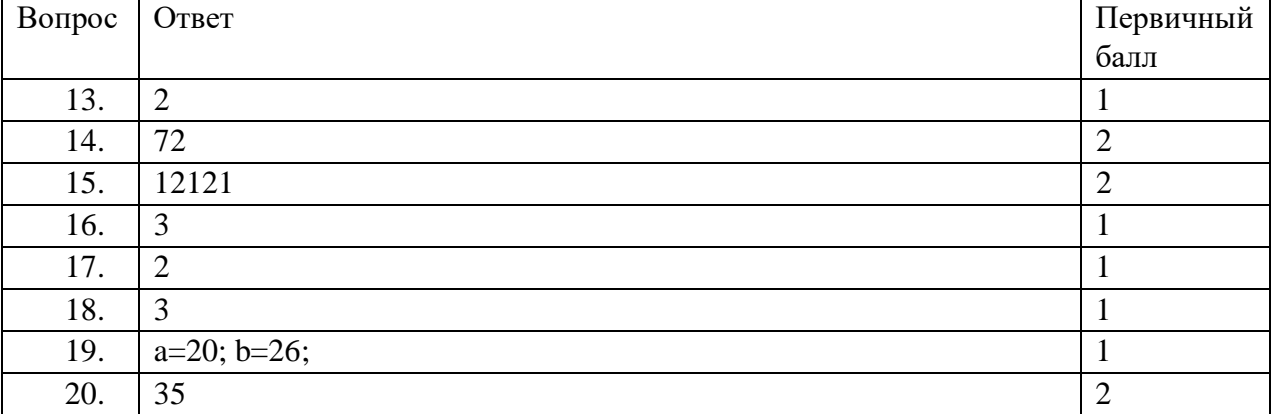

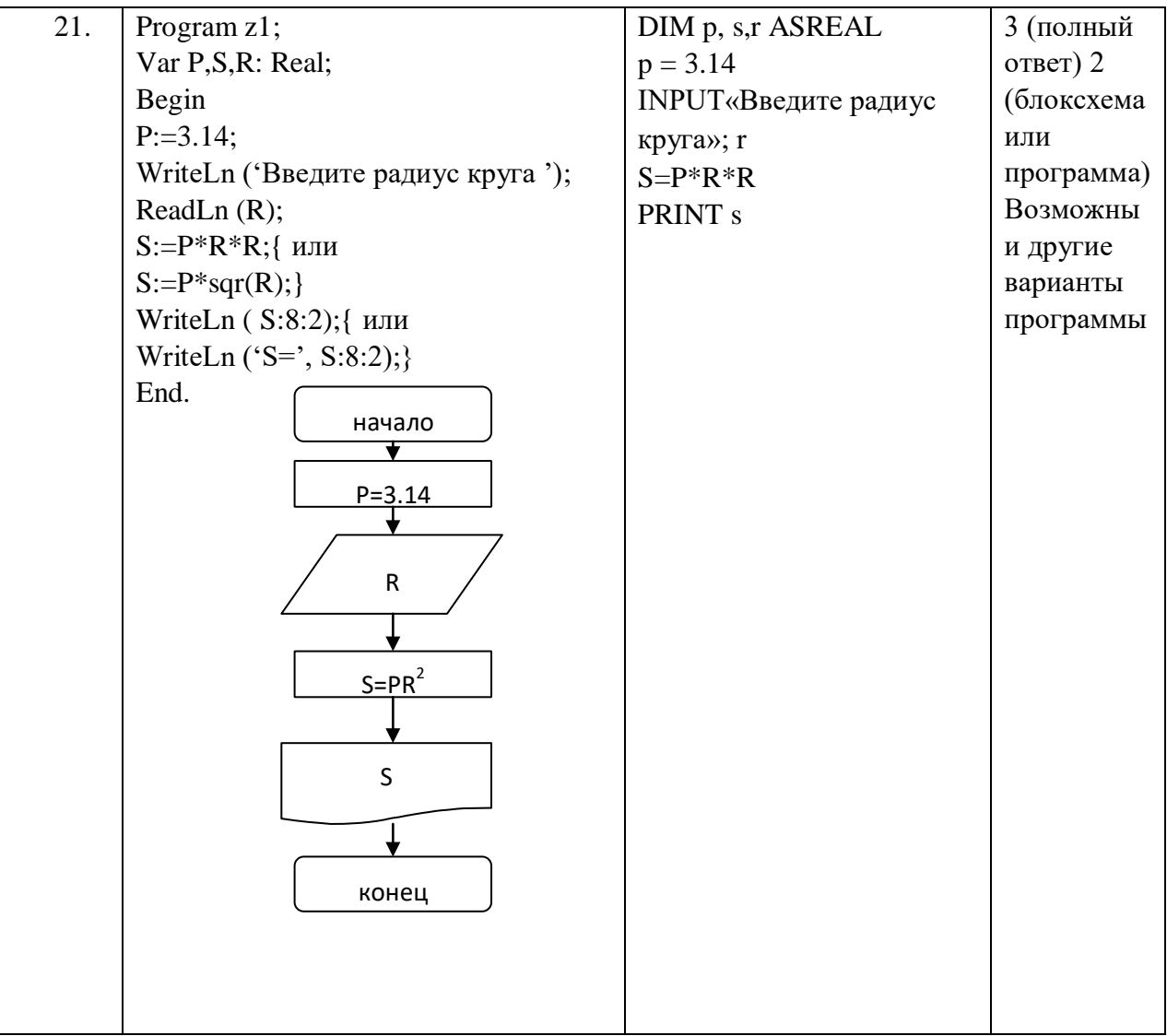